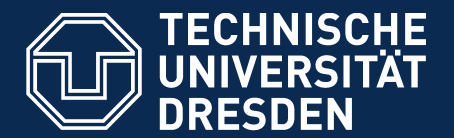

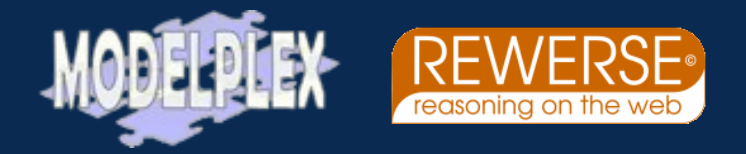

**Faculty of Computer Science**, Institute of Software and Multimedia Technology, Software Technology Group

# **Reuse for the Reuse-Agnostic – Adding Modularity to Your Language of Choice**

# http://reuseware.org

Jakob Henriksson, Jendrik Johannes, Steffen Zschaler and Uwe Aßmann Technische Universität Dresden, Chair of Software Engineering

Queens University, Feb 13, 2009

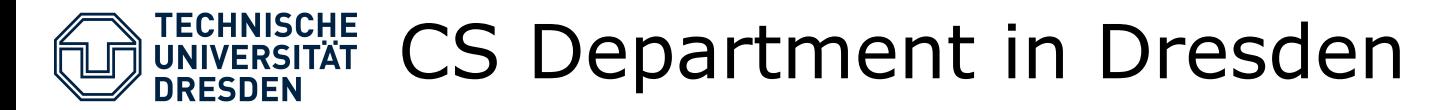

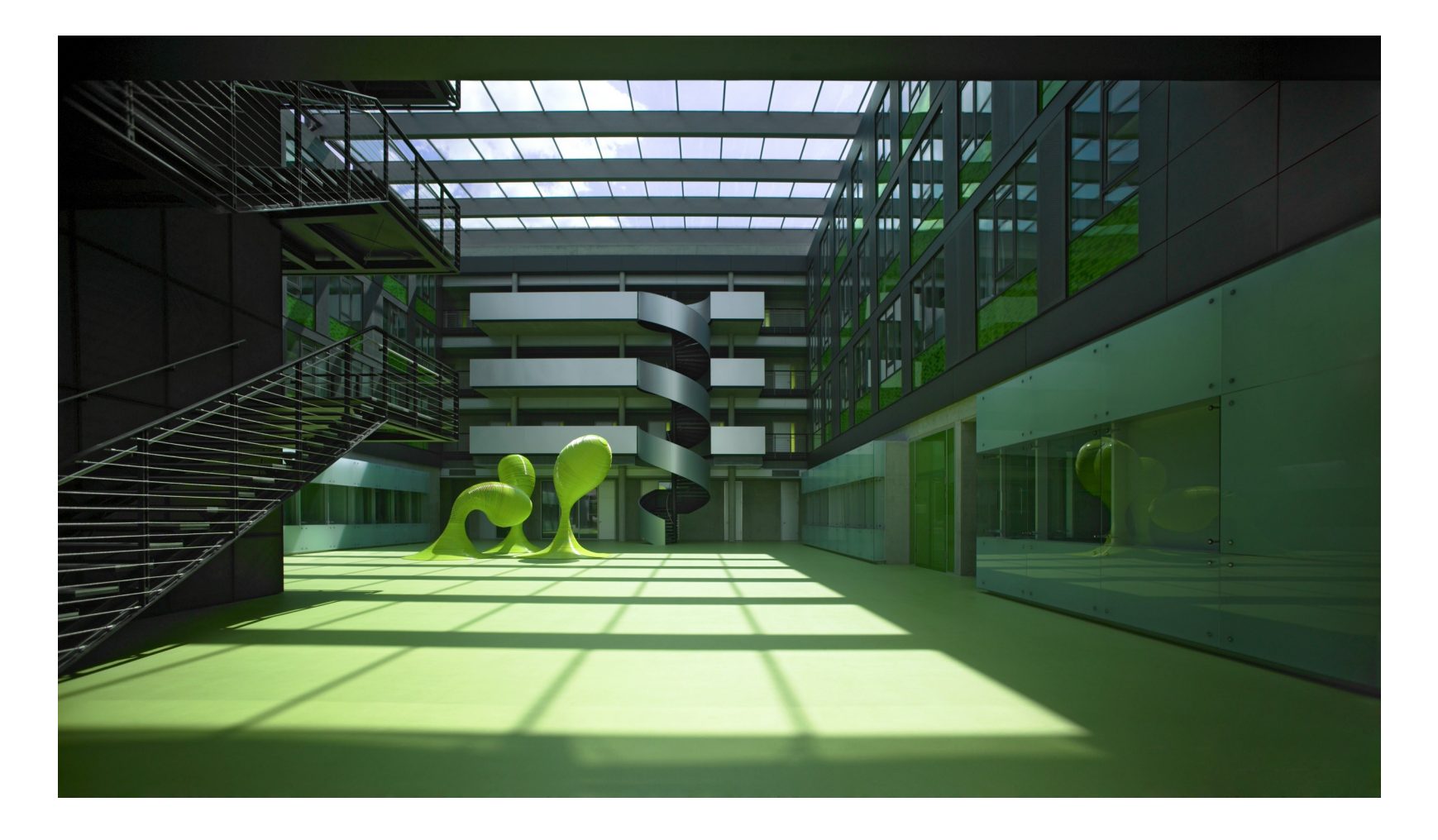

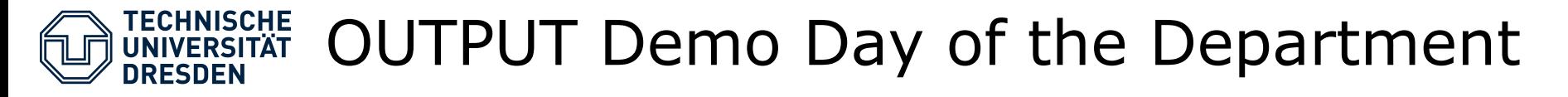

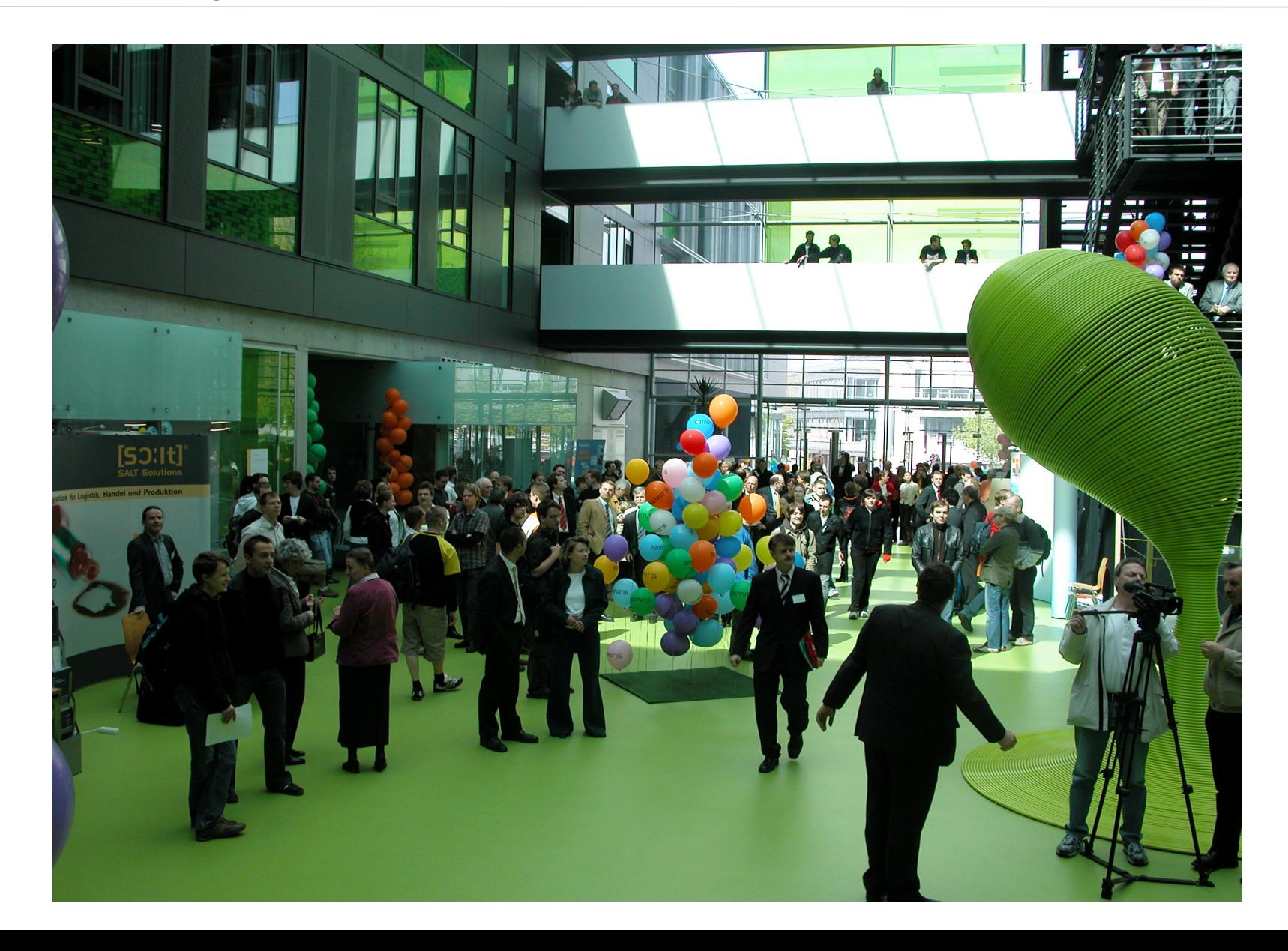

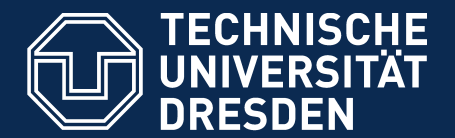

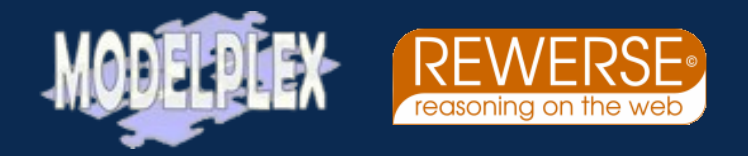

**Faculty of Computer Science**, Institute of Software and Multimedia Technology, Software Technology Group

# **Bierkasten Research – or: how to get rid of the C preprocessor**

# http://reuseware.org

Jakob Henriksson, Jendrik Johannes, Steffen Zschaler and Uwe Aßmann

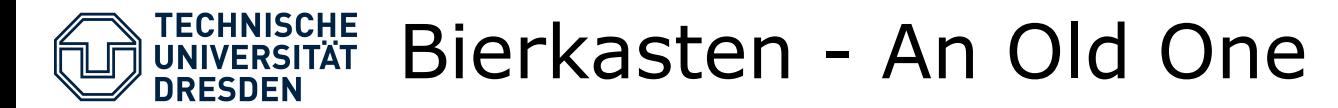

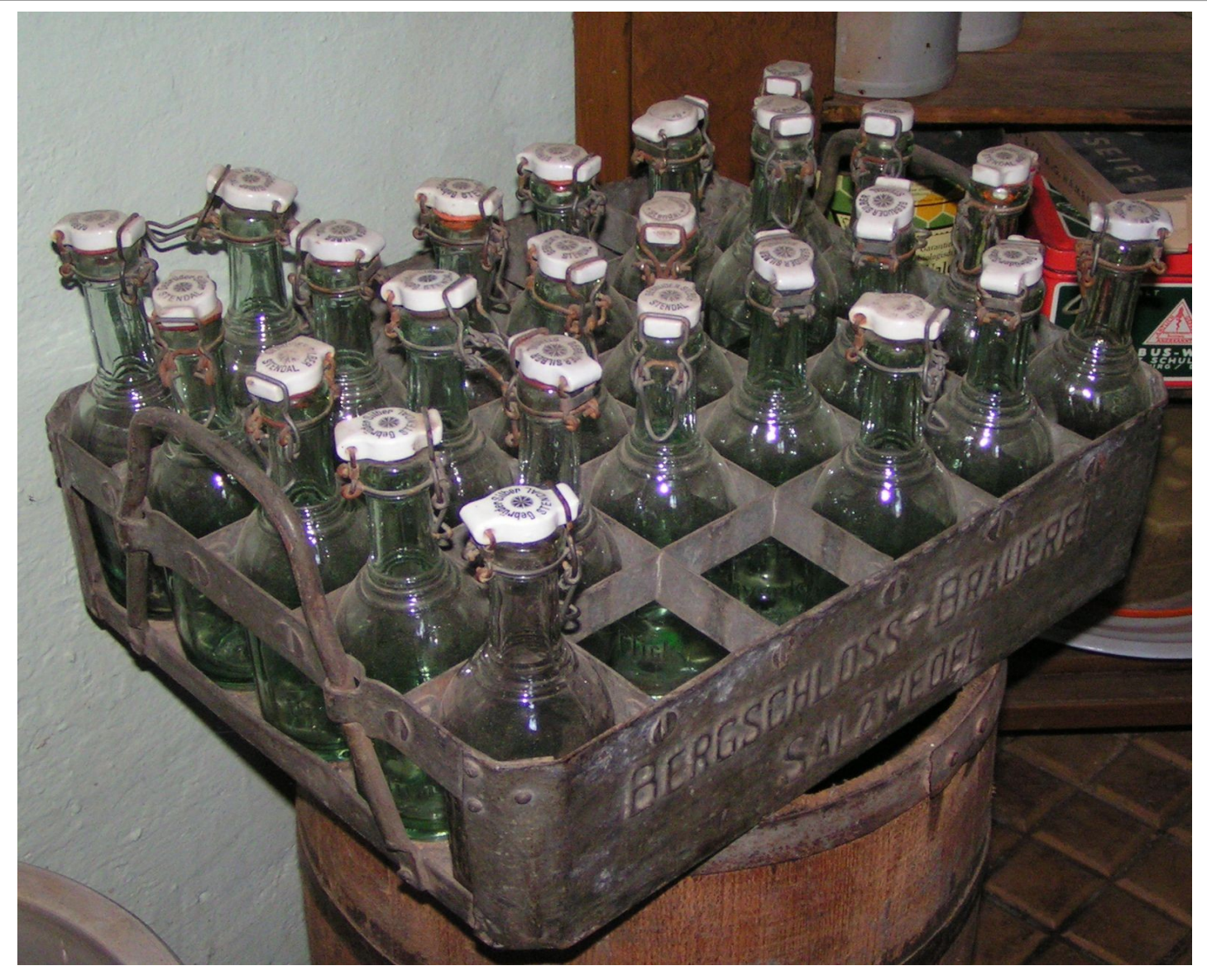

Stefan Kühn, GNU ODL, http://upload.wikimedia.org/wikipedia/commons/0/04/Bierkasten.jpg

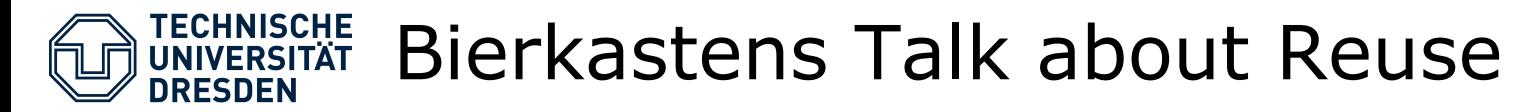

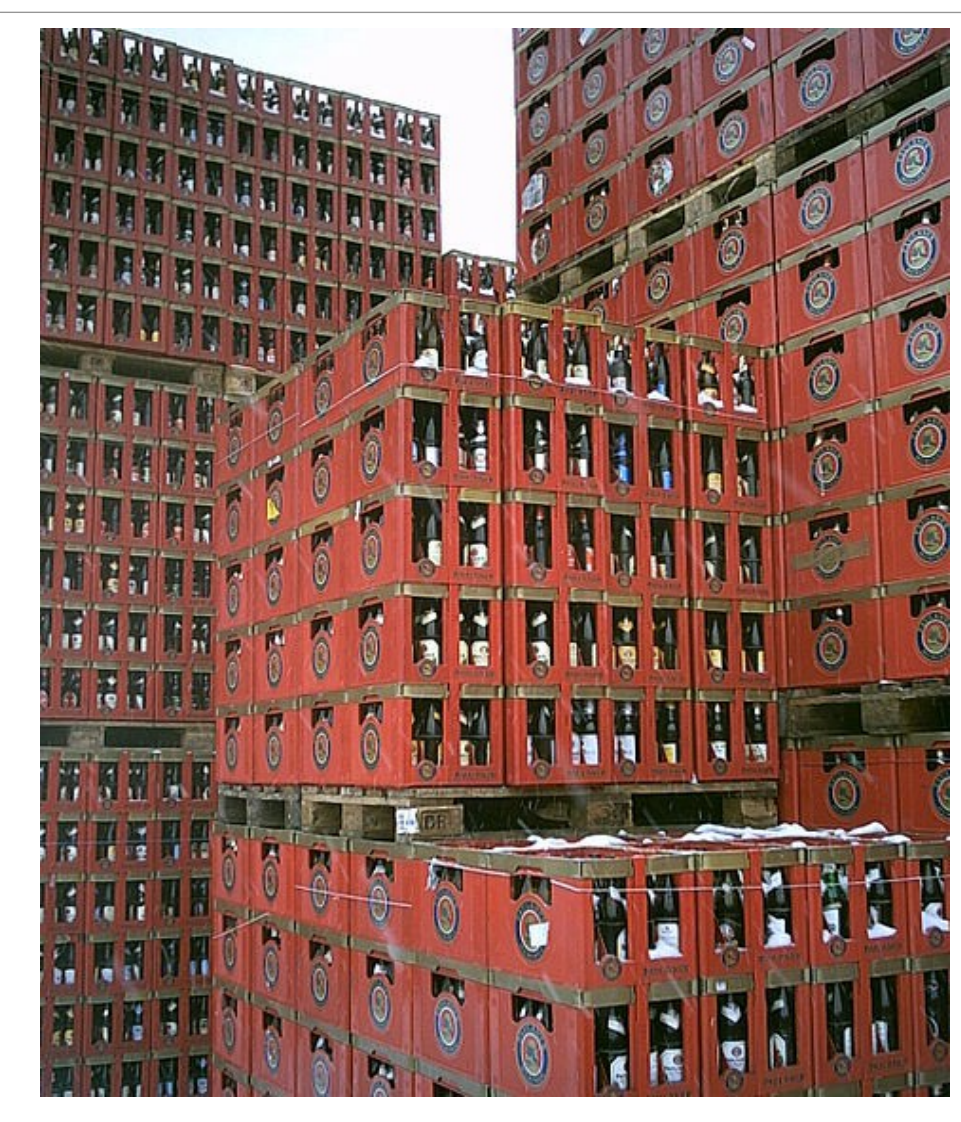

Chumwa CCBYSA-3.0 https://de.wikipedia.org/wiki/Datei:BierkistenAufPaletten.jpg

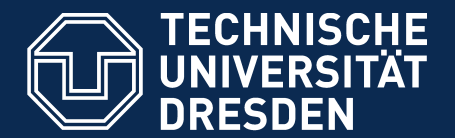

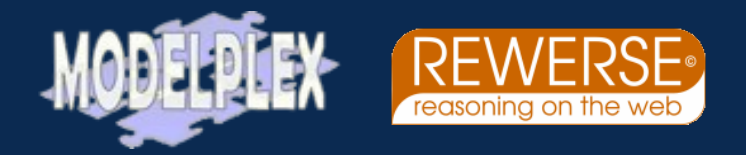

**Faculty of Computer Science**, Institute of Software and Multimedia Technology, Software Technology Group

# **Getting Rid of the CPP – Adding Modularity to Your Language of Choice**

# http://reuseware.org

Jakob Henriksson, Jendrik Johannes, Steffen Zschaler and Uwe Aßmann

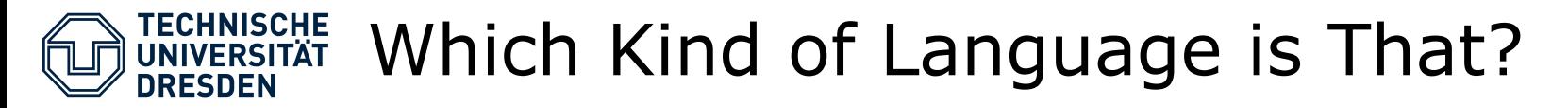

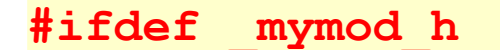

**#define \_mymod\_h**

**#include mymod.h**

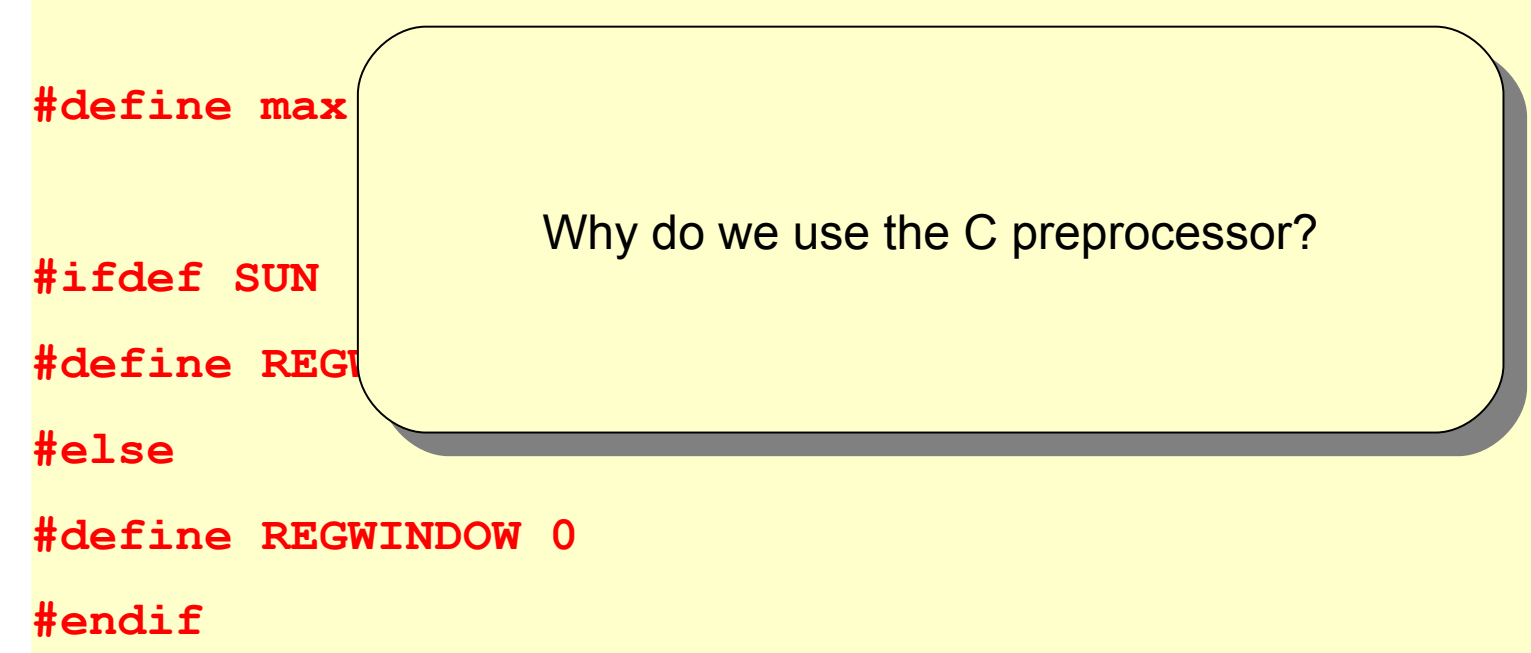

**#endif**

# The Vision: Heterogenous Programs

**Reuse for the Reuse-Agnostic**

• What is reuse code? What is algorithmic code?

**use SQL.5.0 for query**

**use Modula.2.0 for scopes**

**use C++.2040 for class templates**

```
use BETA for slots
```
**template class S, DB {**

 **IMPLEMENTATION MODULE WebServer<S>;** 

 **PROCEDURE <<..>> END;**

 **BEGIN**

 **S: servletGenerator = DB.init;**

```
 R: relation = select all from DB 
                     where Person == "Assmann";
```
**}**

# A Language Uses Different Sublanguages (Language Components) **DRESDEN**

**Reuse for the Reuse-Agnostic**

RL Reuse languages import module

 $\langle$   $>$ 

extends

Data languages (DL)

DML data manipulation languages

DC<sub>L</sub> data constraint languages

DQL

data query languages

DDL data definition languages

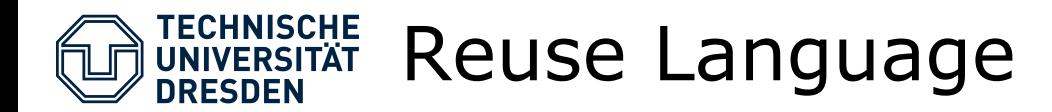

- A **(program) reuse language** is a language that describes how programs written in a DL should be reused
	- As a component, it can be composed with DL language components
	- possible in language variations

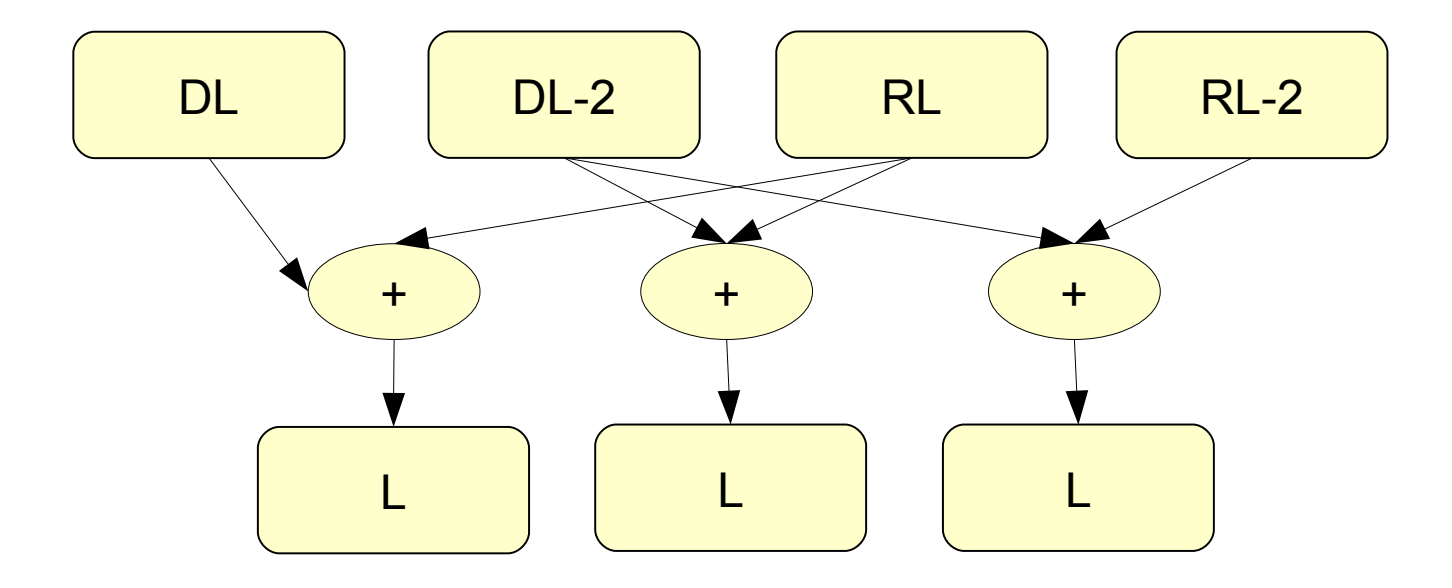

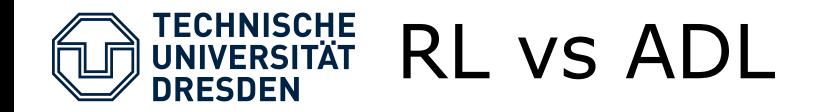

• But I thought, architectural description languages (ADL) were about reuse...

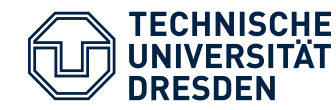

# ADL Construct Black-Box Systems

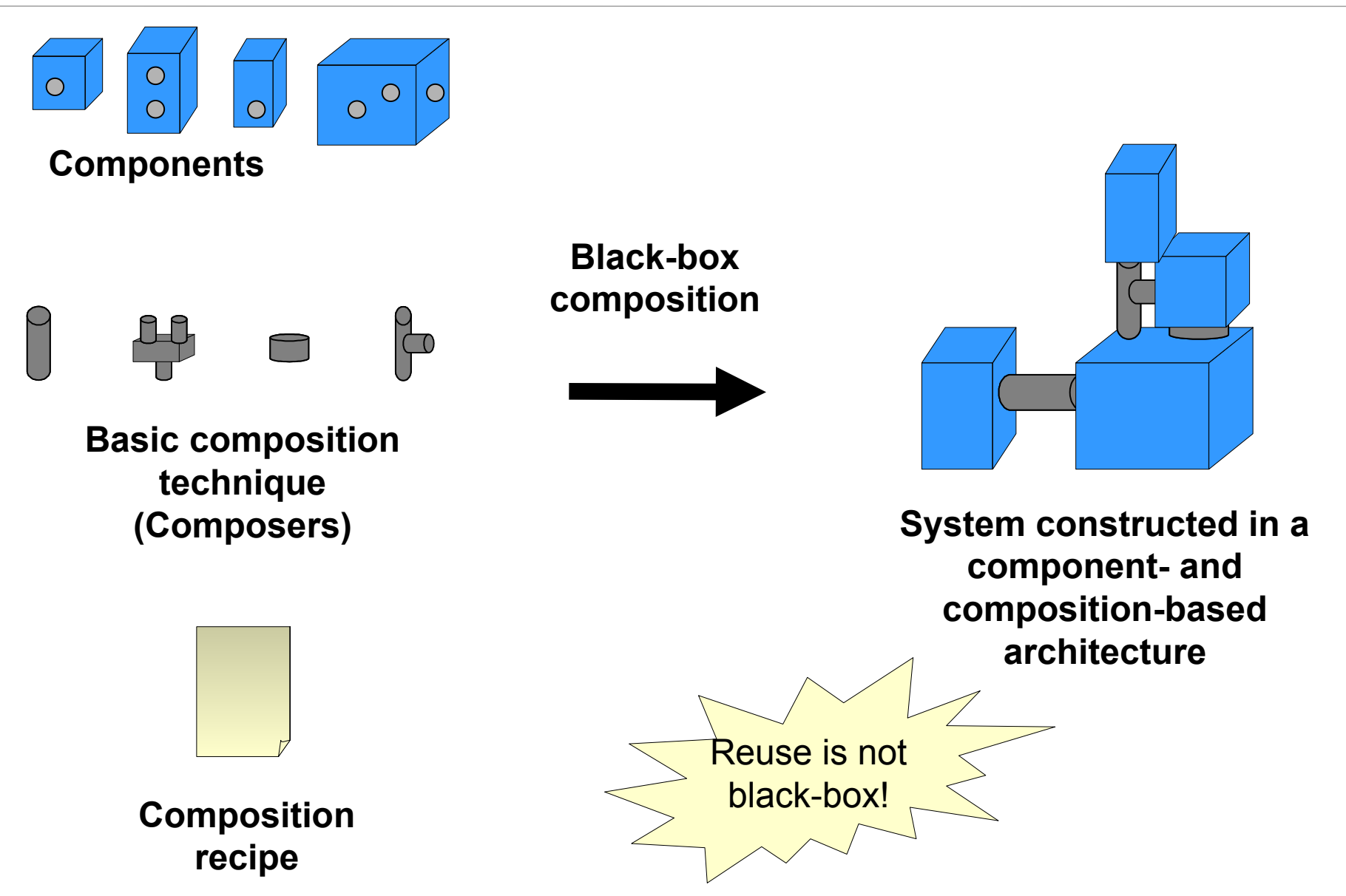

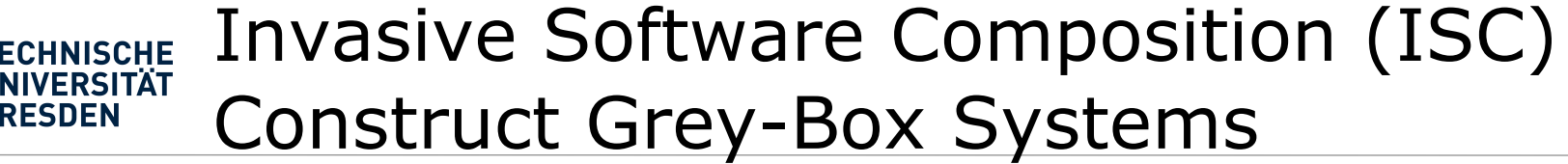

DRESDEN

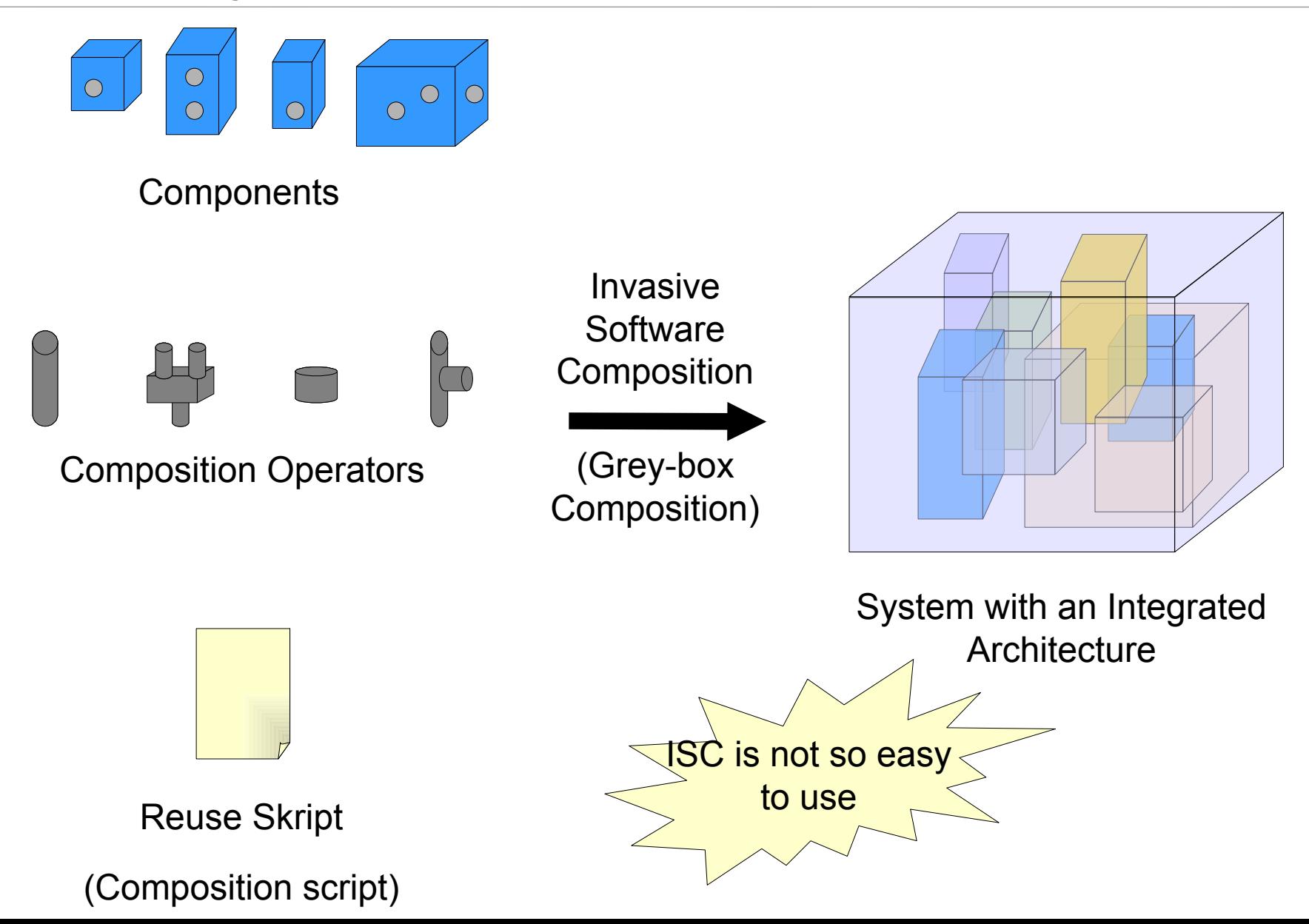

## **ECHNISCHE** Invasive Software Composition: Summary

- Fragment-based grey-box composition technique
- Variation points
	- *Slots* for genericity
	- *Hooks* for extensibility
- **Primitive** composition operators
	- *Bind()* operating on slots
	- **Extend()** operating on hooks
- Models ADL and other programming paradigms

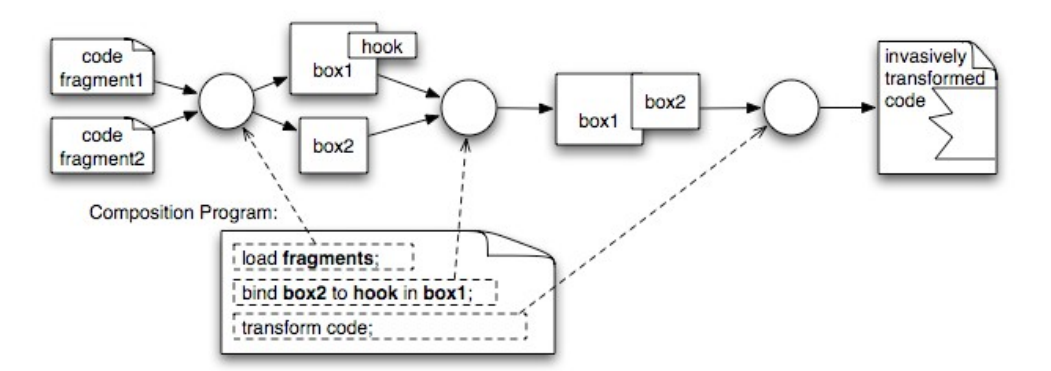

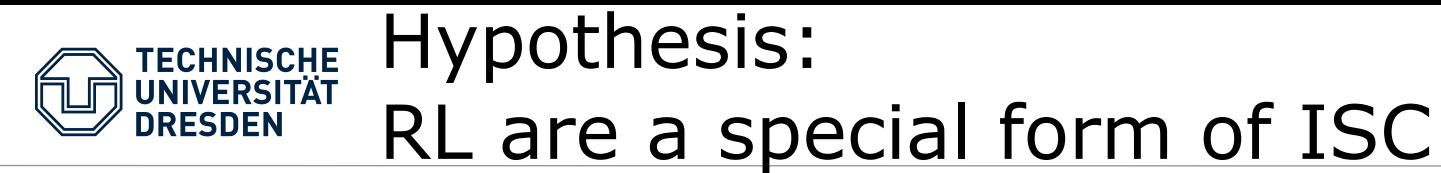

## ...but reuse programs are embedded, to make it simpler

Components with embedded reuse scripts (embedded composition scripts)

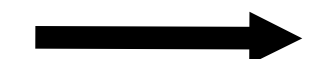

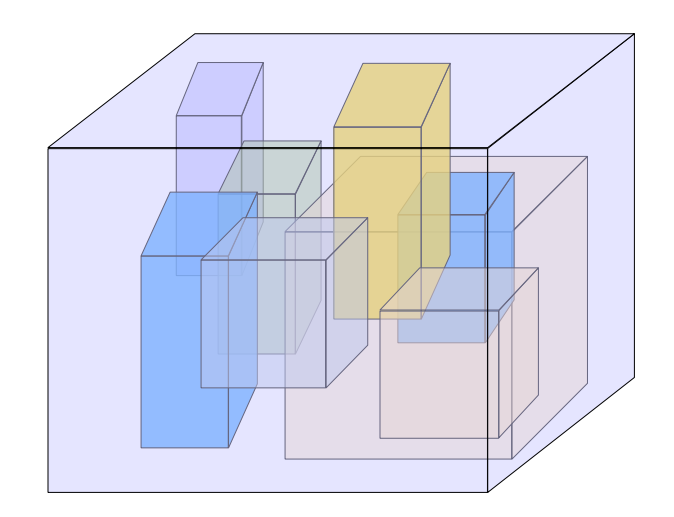

System with an Integrated **Architecture** 

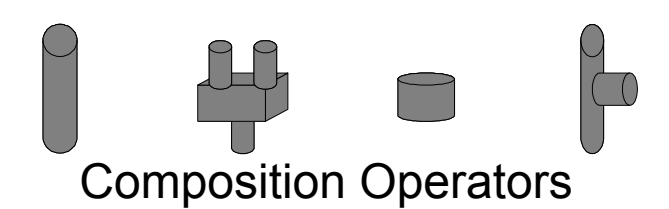

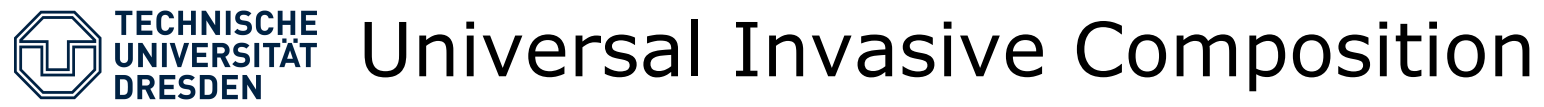

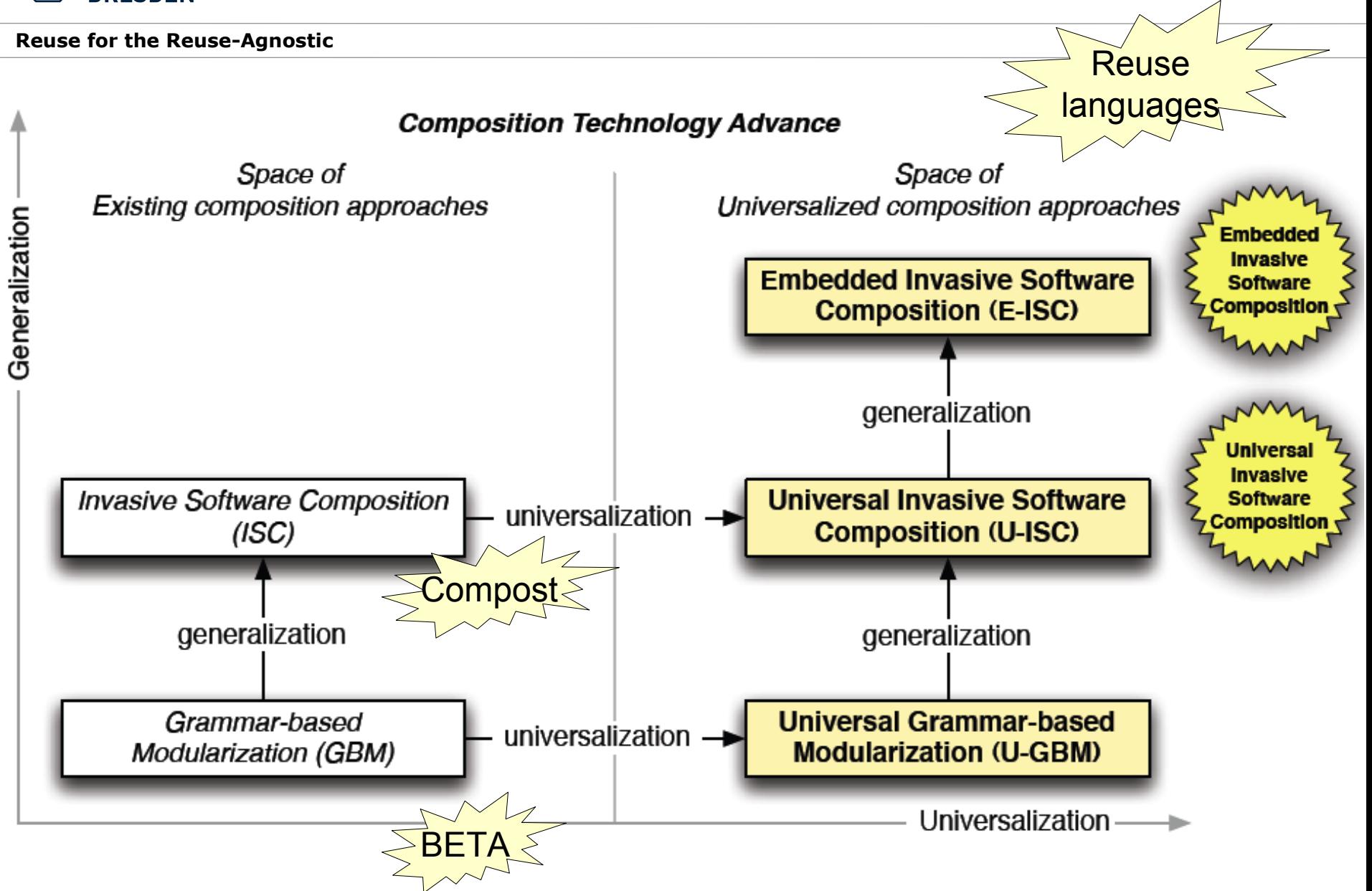

J. Henriksson, J. Johannes, S. Zschaler, U. Aßmann <sup>17</sup>

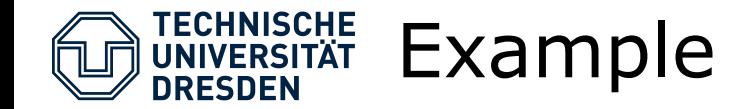

# Xcerpt,

# a Module-Agnostic Query Language,

# gets Modules

J. Henriksson, J. Johannes, S. Zschaler, U. Aßmann <sup>18</sup>

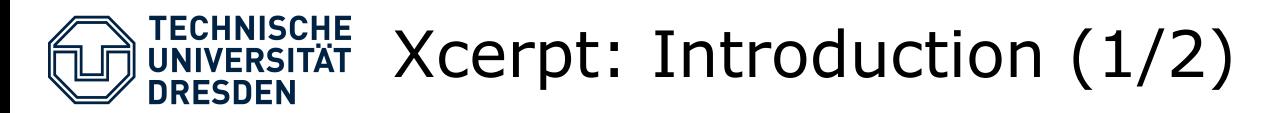

- Data Query and Transformation Language for XML and RDF/OWL [Schaffert*et al*., 2004]
- Data terms
	- Represent XML documents <book><title>T</title><author>A</author></hook> book  $\lceil$  title  $\lceil$  "T"  $\rceil$ , author  $\lceil$  "A"  $\rceil$   $\rceil$
- Query terms
	- Patterns matching data terms resulting in answer substitutions

book [ title [ var X ], author [ var Y ] ]  $\rightarrow$  { X / "T", Y / "A" }

- Construct terms
	- Data terms with variables to be instantiated
	- Builds data terms by applying answer substitutions

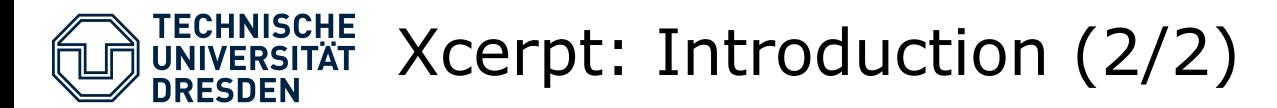

# Xcerpt programs:

– A set of rules of the form:

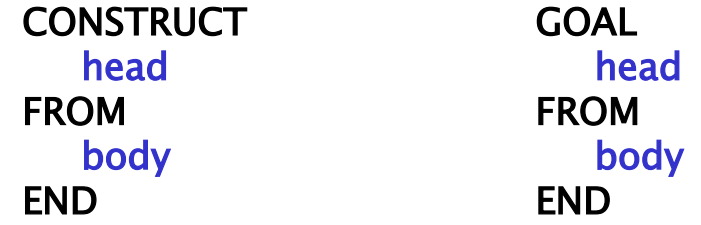

- **head** is a construct term
- **body** is a set of query terms connected using connectives:
	- **AND** or **OR**

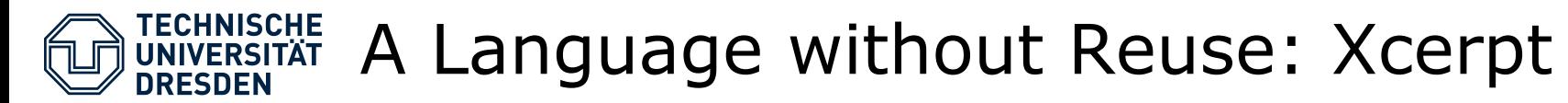

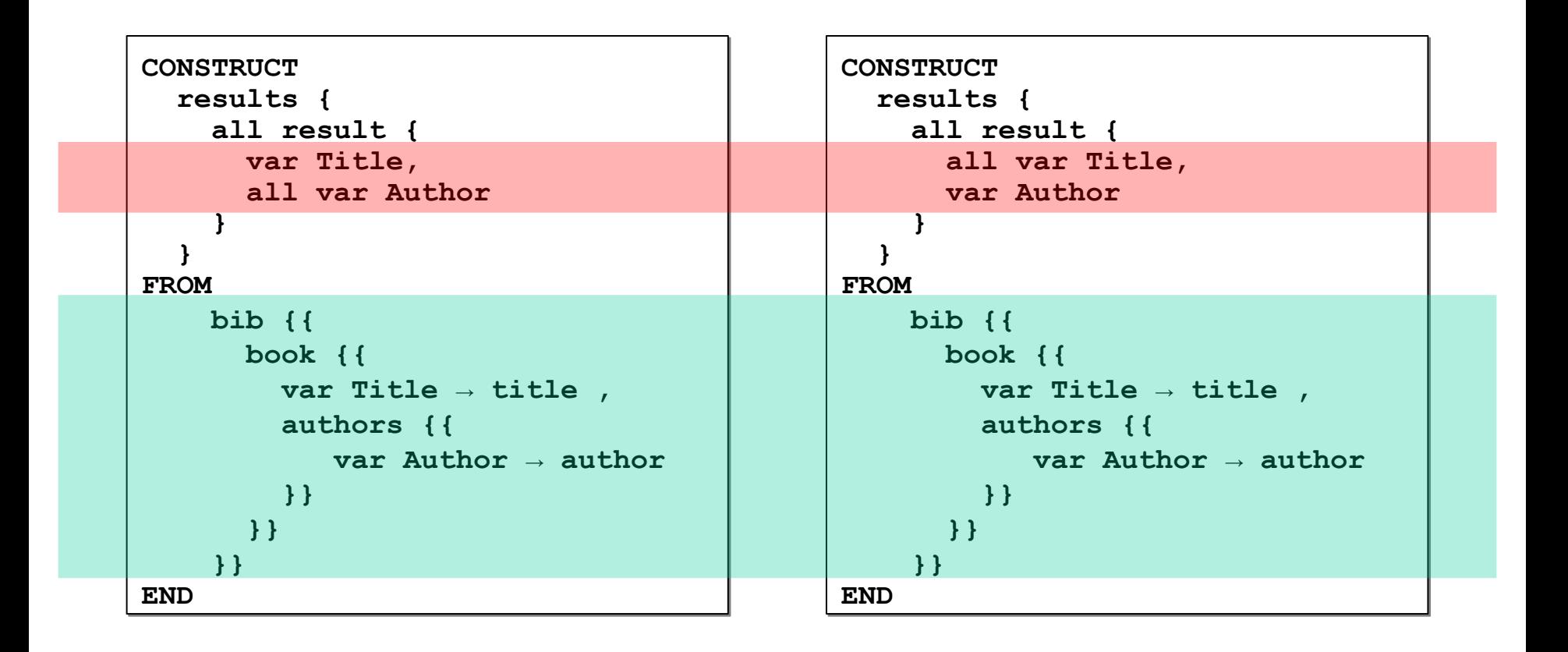

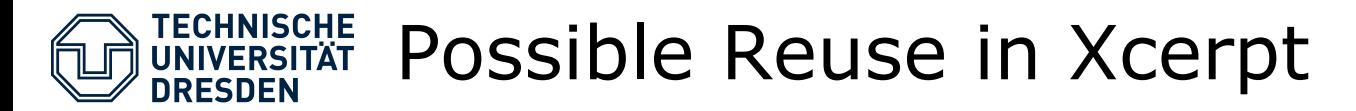

• Overlapping fragments could be factored out

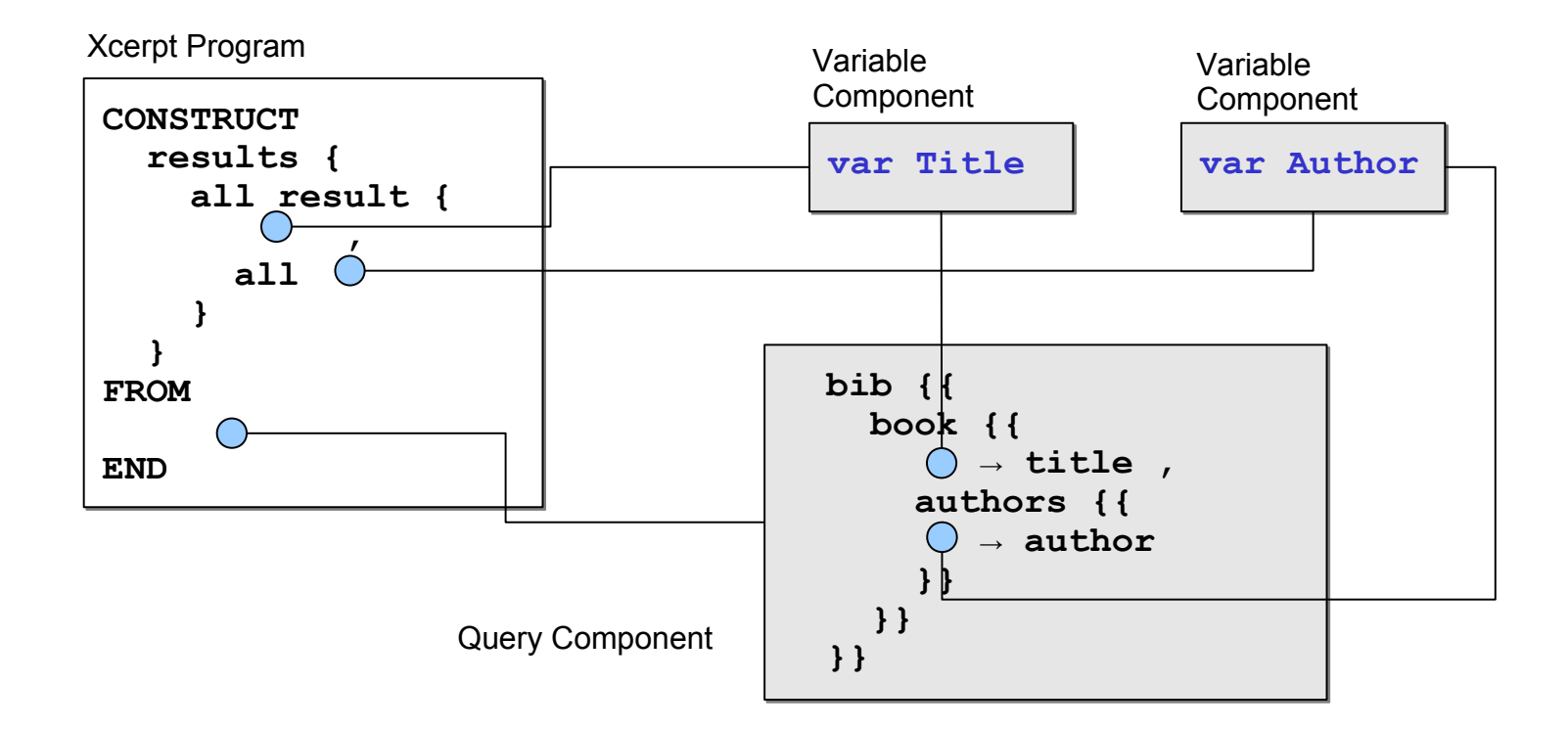

**= variation point**  $(\ )$ 

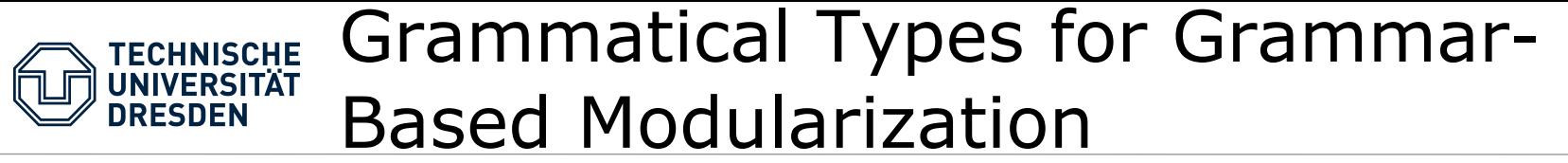

• BETA style: separate compilation of all parts of a program

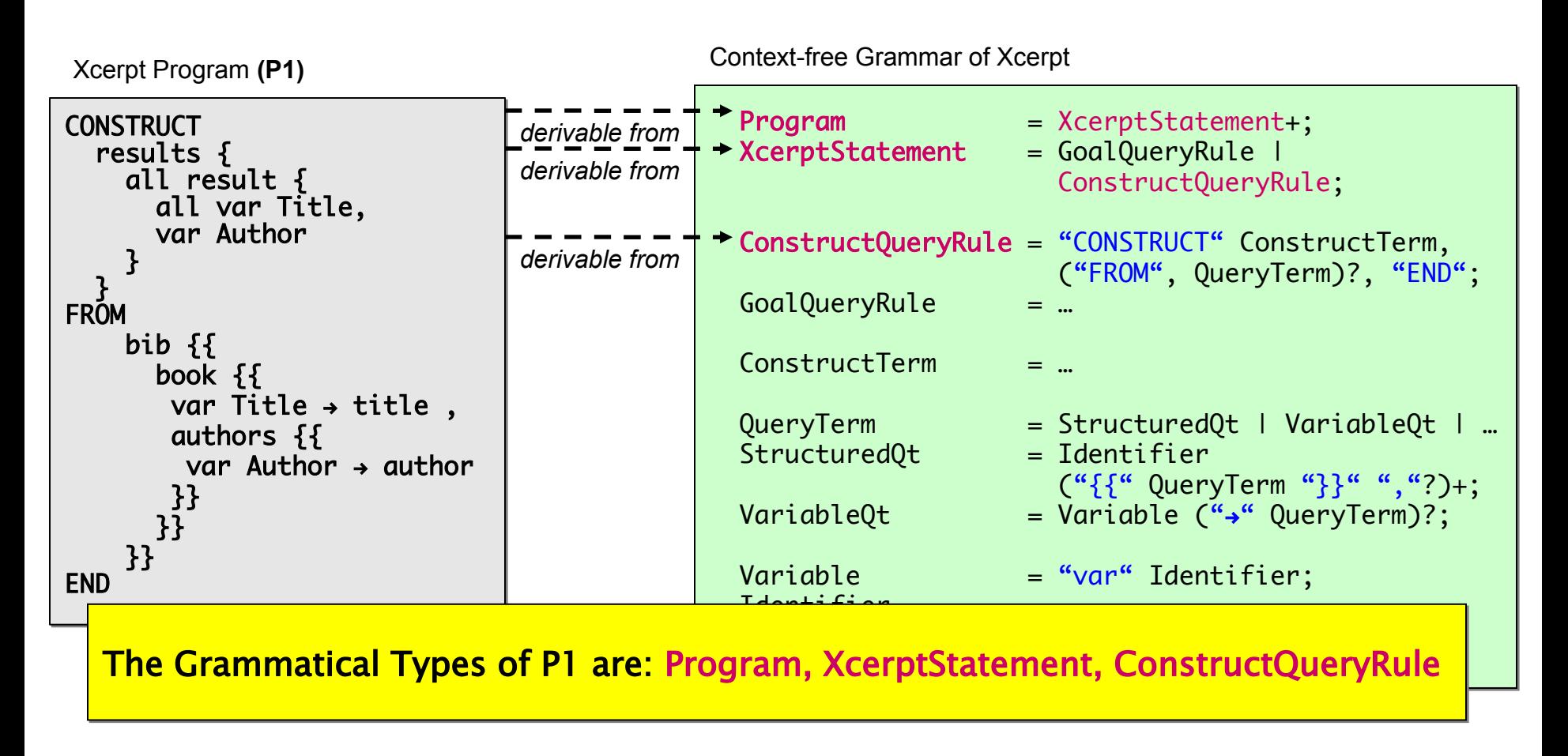

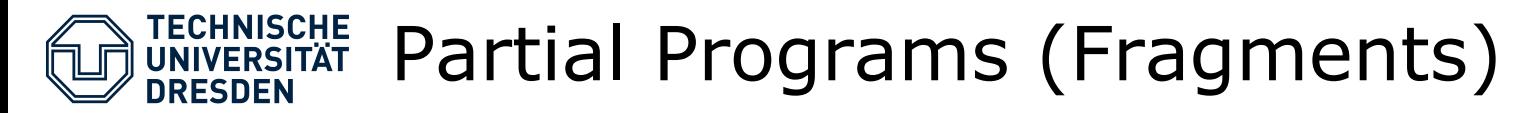

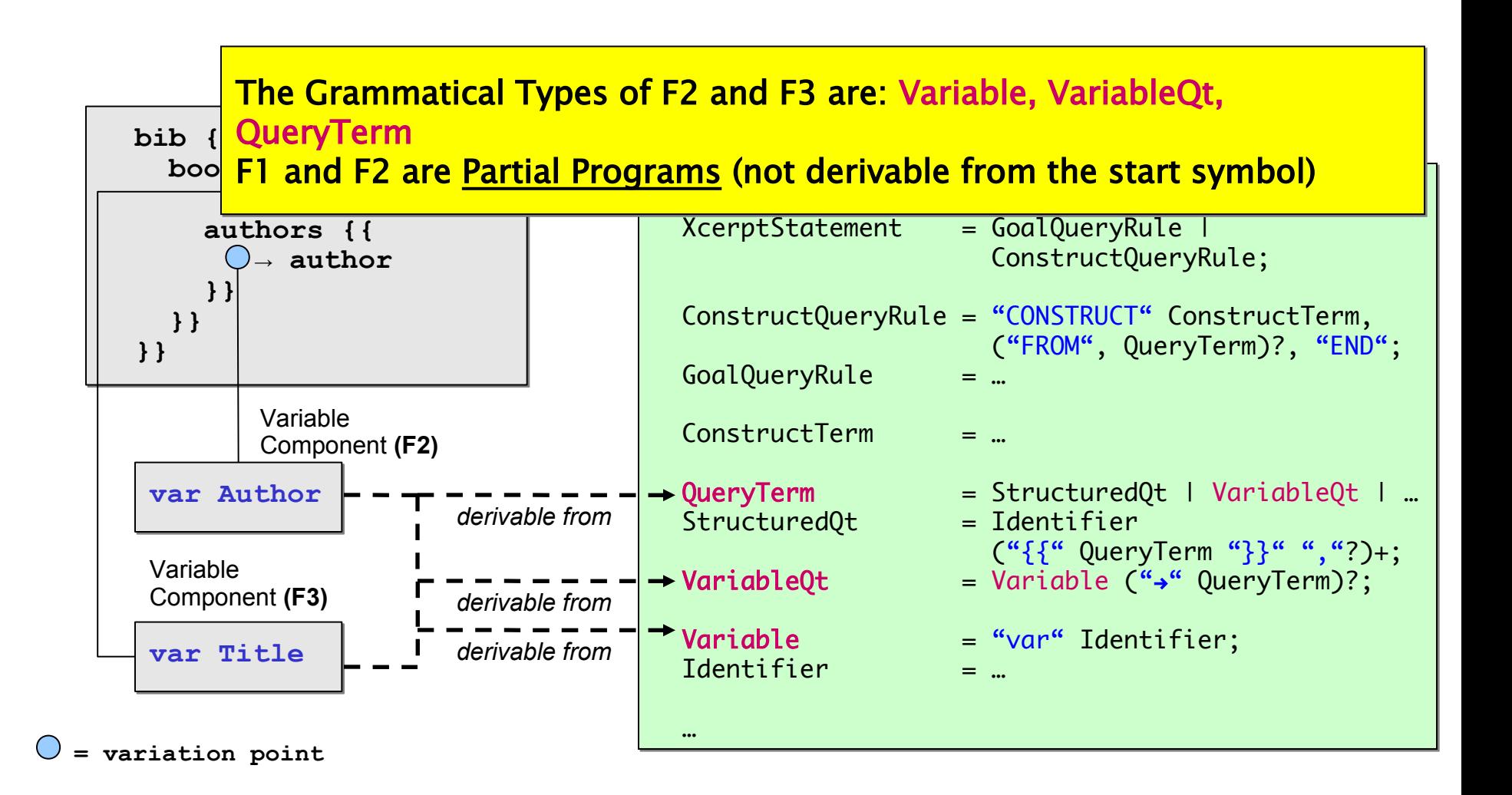

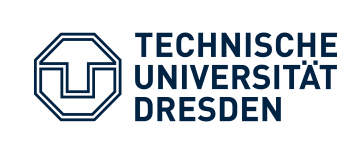

# Underspecified Partial Programs (Generic Fragments)

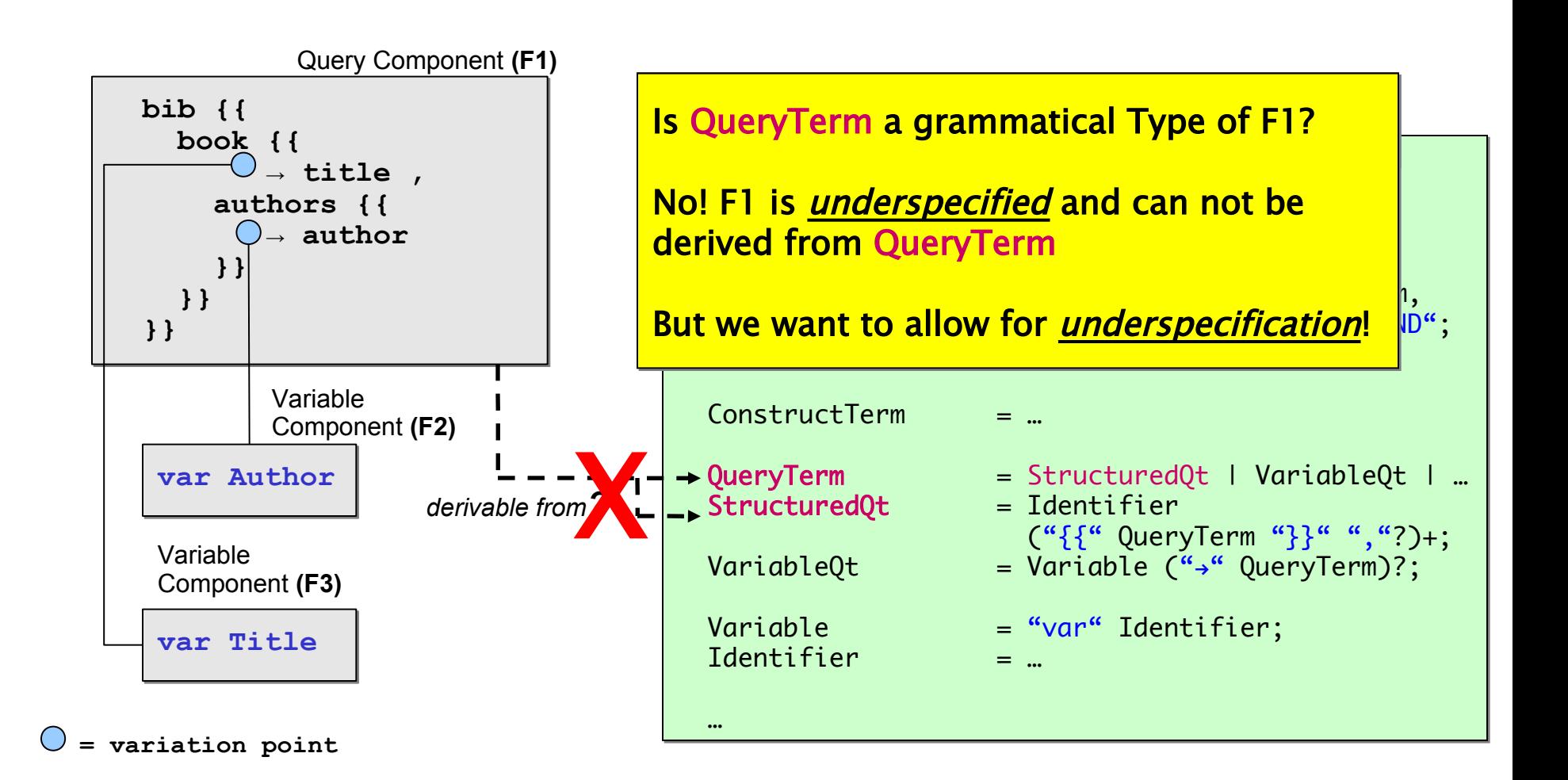

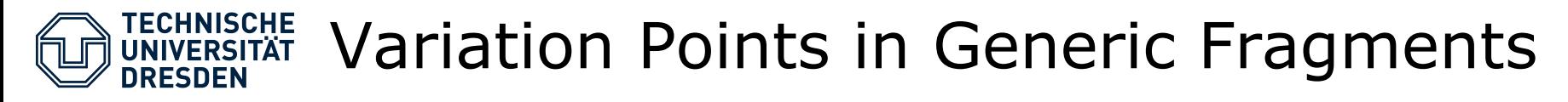

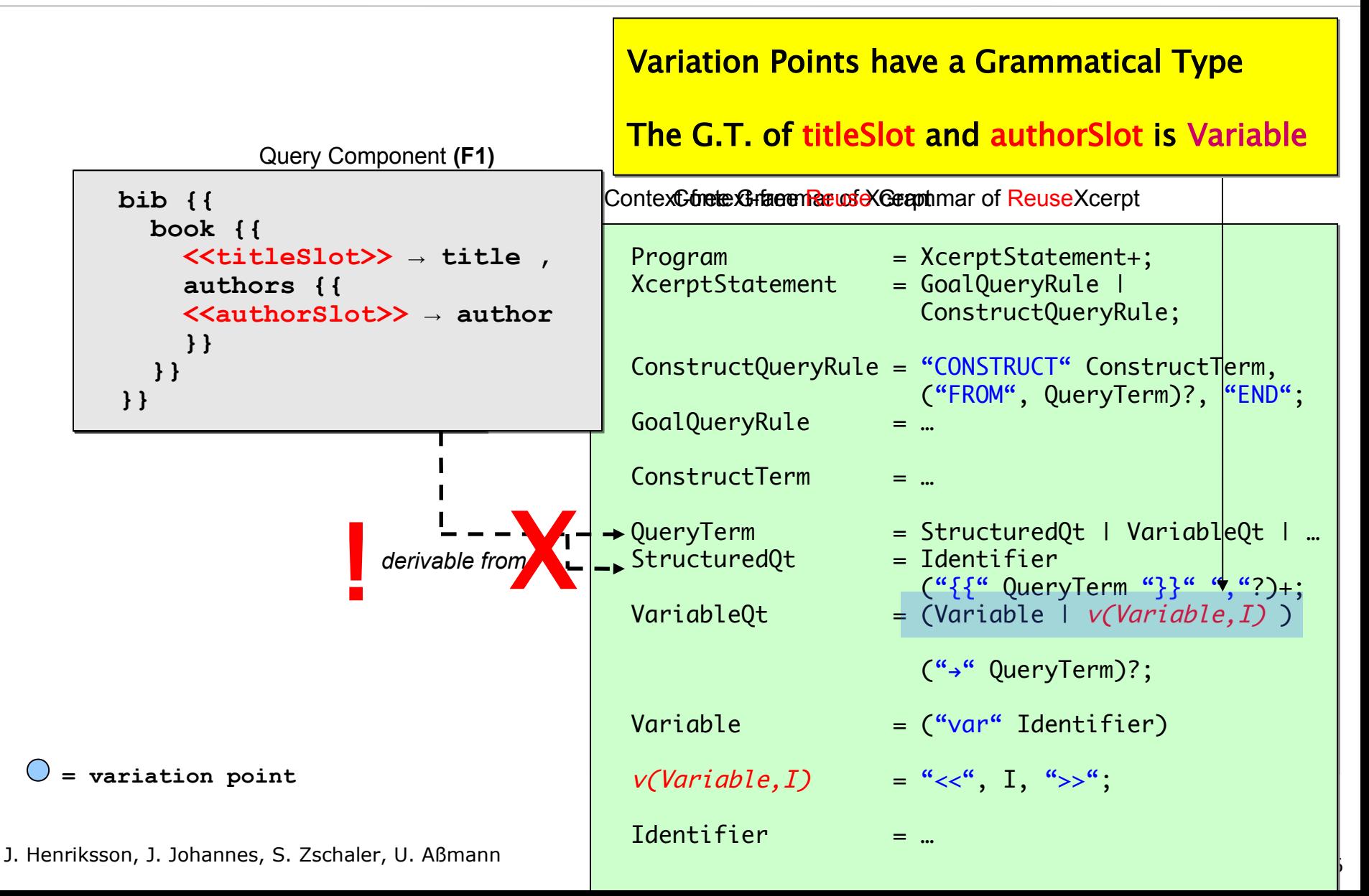

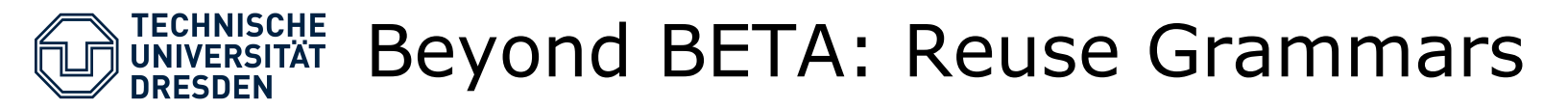

```
_{\sf Prog} This transformation is... \hphantom{\min_{X_X}^X}Xcer<mark>t</mark> = GoalQueryRule | Constructor | Constructor | Constructor | Constructor | Constructor | Constructor | Cons
     \cos \frac{1}{\cos \theta} from the came non-terminal in (
     \frac{1}{\sqrt{2}} derived from the same non-terminal in \sigma_{\text{f}}GoalQueryRule = …
GoalQueryRule = …
    <sub>Cons</sub> ...<u>type preservative:</u> In production rules, variation points are only
     Quer<mark>t = Structured</mark>Qt | Variable December | Variable December | Variable December | Variable December | Variable
     <sup>Stry</sup> Underspecified and or na
     \frac{1}{2} \frac{1}{2} \frac{1}{2} \frac{1}{2} \frac{1}{2} \frac{1}{2} \frac{1}{2} \frac{1}{2} \frac{1}{2} \frac{1}{2} \frac{1}{2} \frac{1}{2} \frac{1}{2} \frac{1}{2} \frac{1}{2} \frac{1}{2} \frac{1}{2} \frac{1}{2} \frac{1}{2} \frac{1}{2} \frac{1}{2} \frac{1}{2} VariableQt = (Variable | v(Variable,I) ) 
VariableQt = (Variable | v(Variable,I) ) 
GI are valid Fragments wrt. G
GI are valid Fragments wrt. G(") ("<mark>) (") ) ) ) ) (") ) ) ) (") ) ) ) (") ) ) (") ) ) (") ) ) (") ) ) (") ) (") ) (") ) ) (") ) (") ) (") ) (") )</mark>
    Variable = ("var" Identifier)
Variable = ("var" Identifier)
     v(Variable, I) = "<<", I, ":" "Variable" ">>";
     v(QueryTerm,I) = "<<", I, ":" "QueryTerm" ">>";
    Identifier = …
Identifier = …
     …
    Xcer<mark>t = Goal</mark>QueryRule | Constructor | Constructor | Constructor | Constructor | Const
    Construction of the company terms in the CONSTRUCT ON A
    \sim \sim \sim \sim derived from the same non–terminal in G<sub>I</sub>
    Quer<mark>t = Structured</mark>Qt | Variable December | Variable December | Variable December | Variable December | Variable
    Stry Underspecified and or no
    \frac{1}{2} Underspecified and/or partial programs wrt. G that are valid programs wrt.
    (") ("<mark>) (") ) ) ) ) (") ) ) ) (") ) ) ) (") ) ) (") ) ) (") ) ) (") ) ) (") ) (") ) (") ) ) (") ) (") ) (") ) (") )</mark>
    v(Variable, I) = "<<", I, ":" "Variable" ">>";
    v(QueryTerm, I) = "<<", I, ":" "QueryTerm" ">>";
    …
• Reuse Grammars specify Reuse Languages
\bm{\cdot} \top\!\!\!\!\top A <u>Reuse Grammar G<sub>I</sub> is the result of a transformation of a <u>Core Grammar G</u>:</u>
            ...preservative: Any String derivable from a non-terminal in G can still be
...preservative: Any String derivable from a non-terminal in G can still be
            introduced as alternatives to their types
introduced as alternatives to their types
```
## **ECHNISCHE** Slotify – a Grammar Transformer

- Slotify is a grammar transformer, designating nonterminals for the creation of slots in reuse grammars
- Slotify adds a reuse language to a language

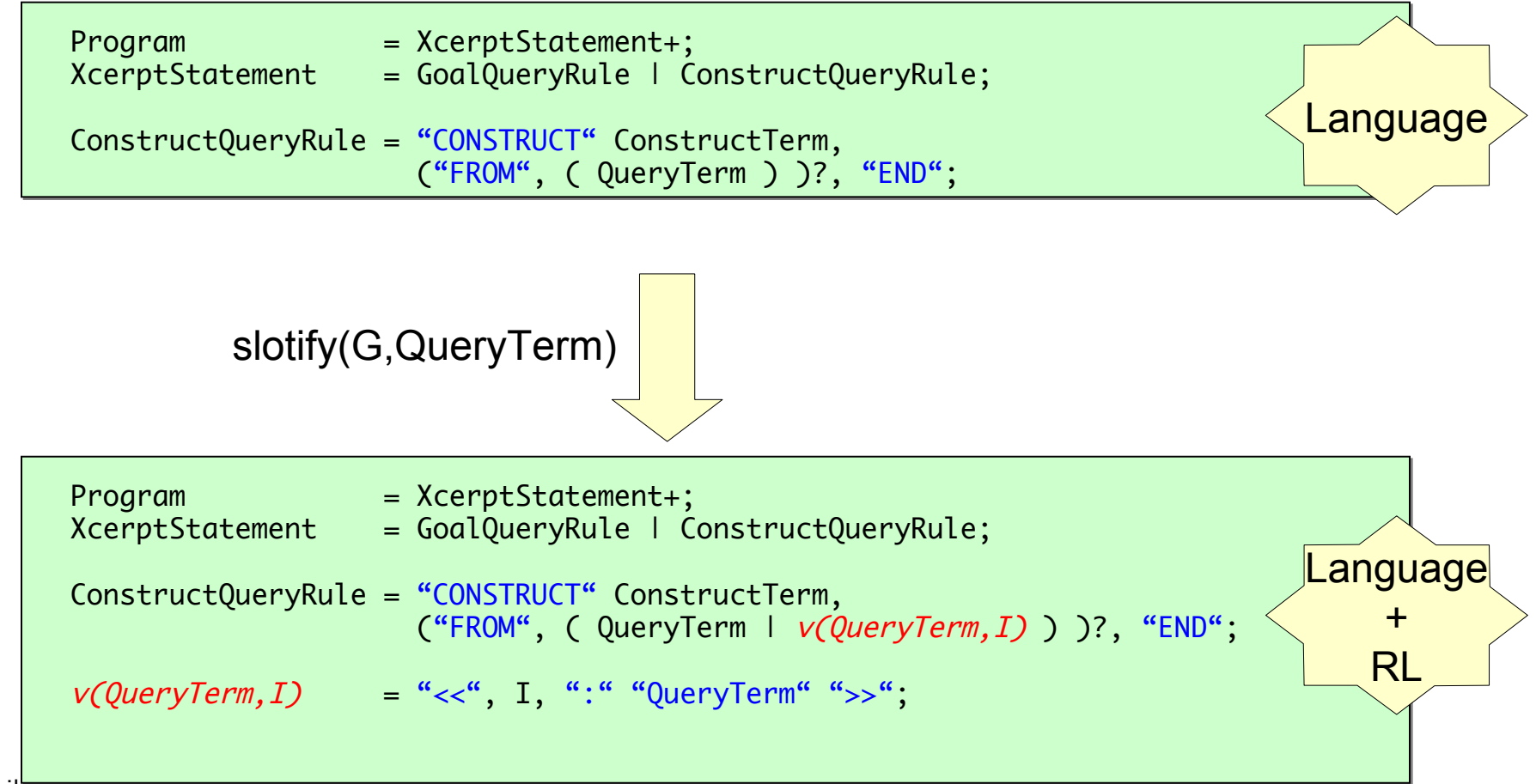

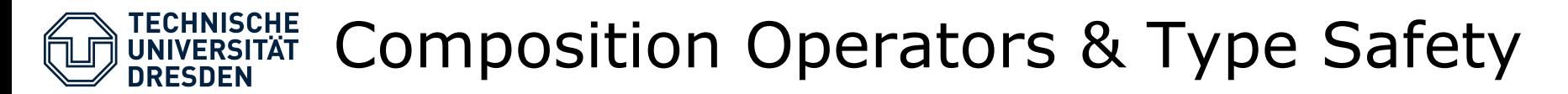

• Slots are bound *type-safe*

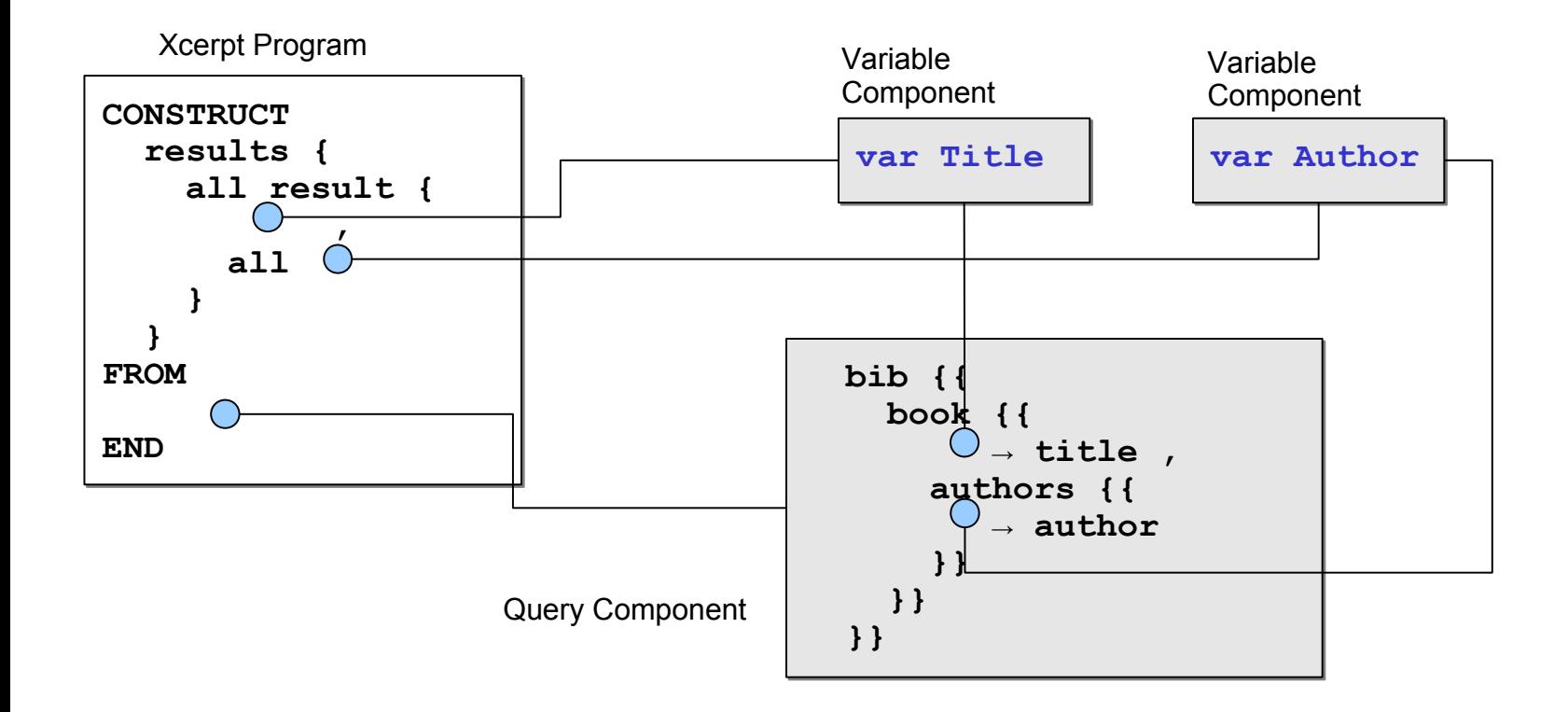

**= variation point**  $(\ )$ 

### **TECHNISCHE** Composition Operators & Type Safety **DRESDEN**

**Reuse for the Reuse-Agnostic**

Primitive Composition Operators:

- Take two fragments (F1 & F2) and an variation point (authorSlot)

- in F1 as argument
- replace authorSlot with F2 (type-safe)
- replace authorSlot in F1 with F2 (type-safe)

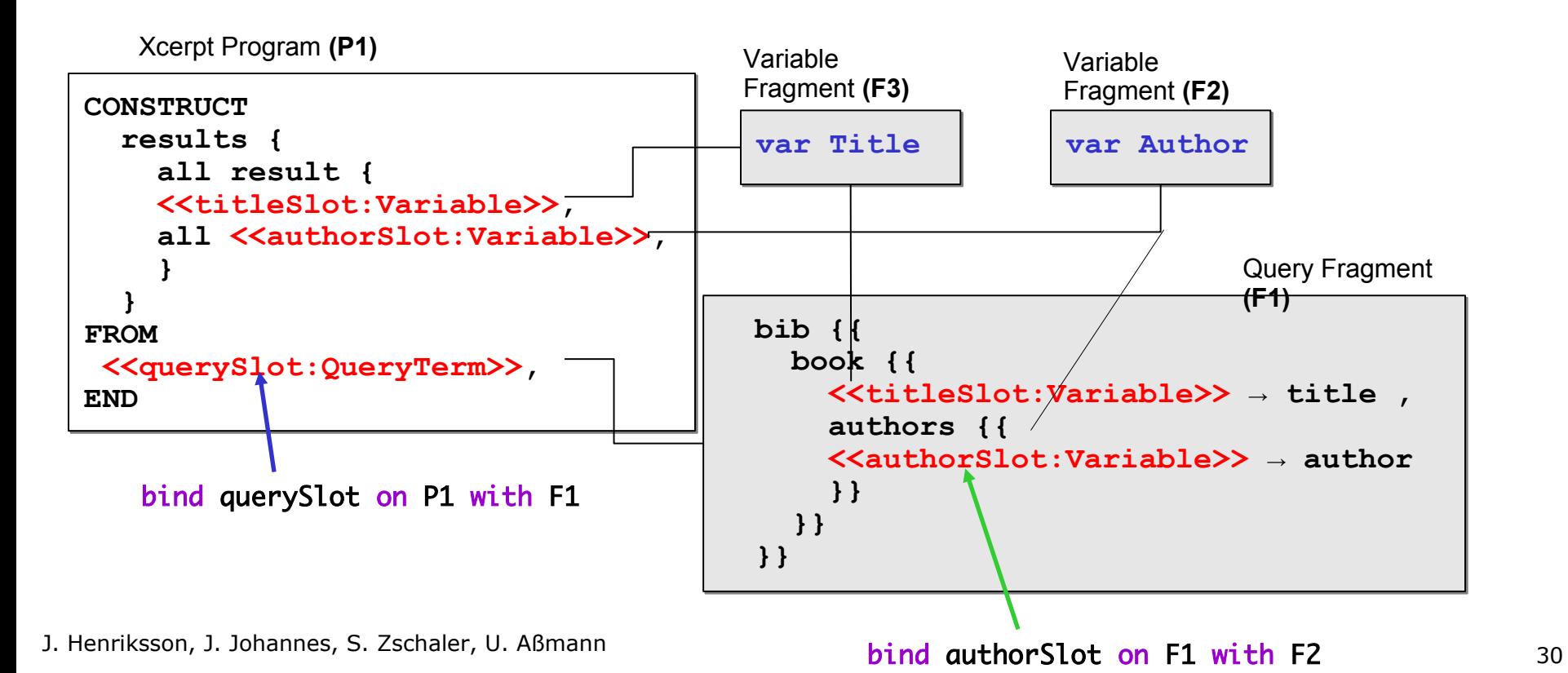

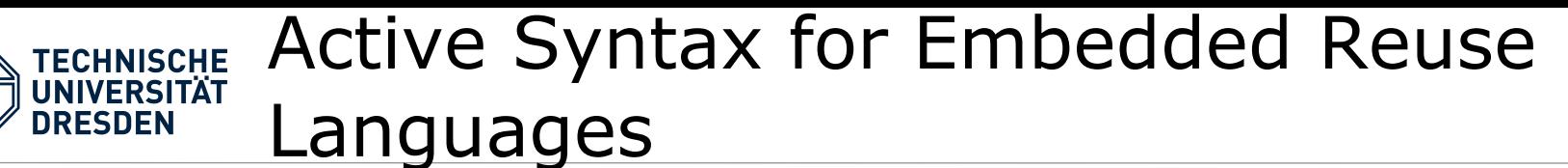

- How to embed compositions (reuse statements) into a core language?
- Answer: by active syntax
	- Keywords trigger compositions
	- Parser starts compositions

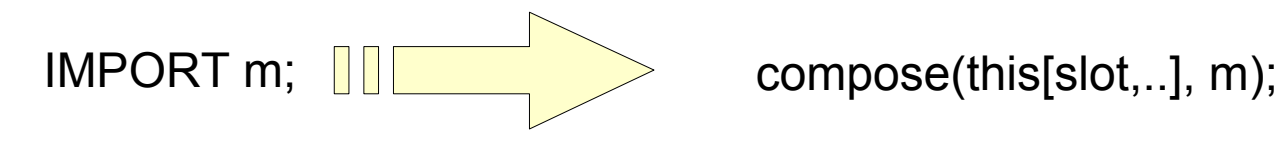

where compose is a composition operator

### A Module System for Xcerpt **TECHNISCHE UNIVERSITÄT** with Active Syntax **DRESDEN**

**Reuse for the Reuse-Agnostic**

• Reusing a module for transitive closure for OWL transitive closure

Configurable Xcerpt Module: **/subClassOf.mxcerpt**

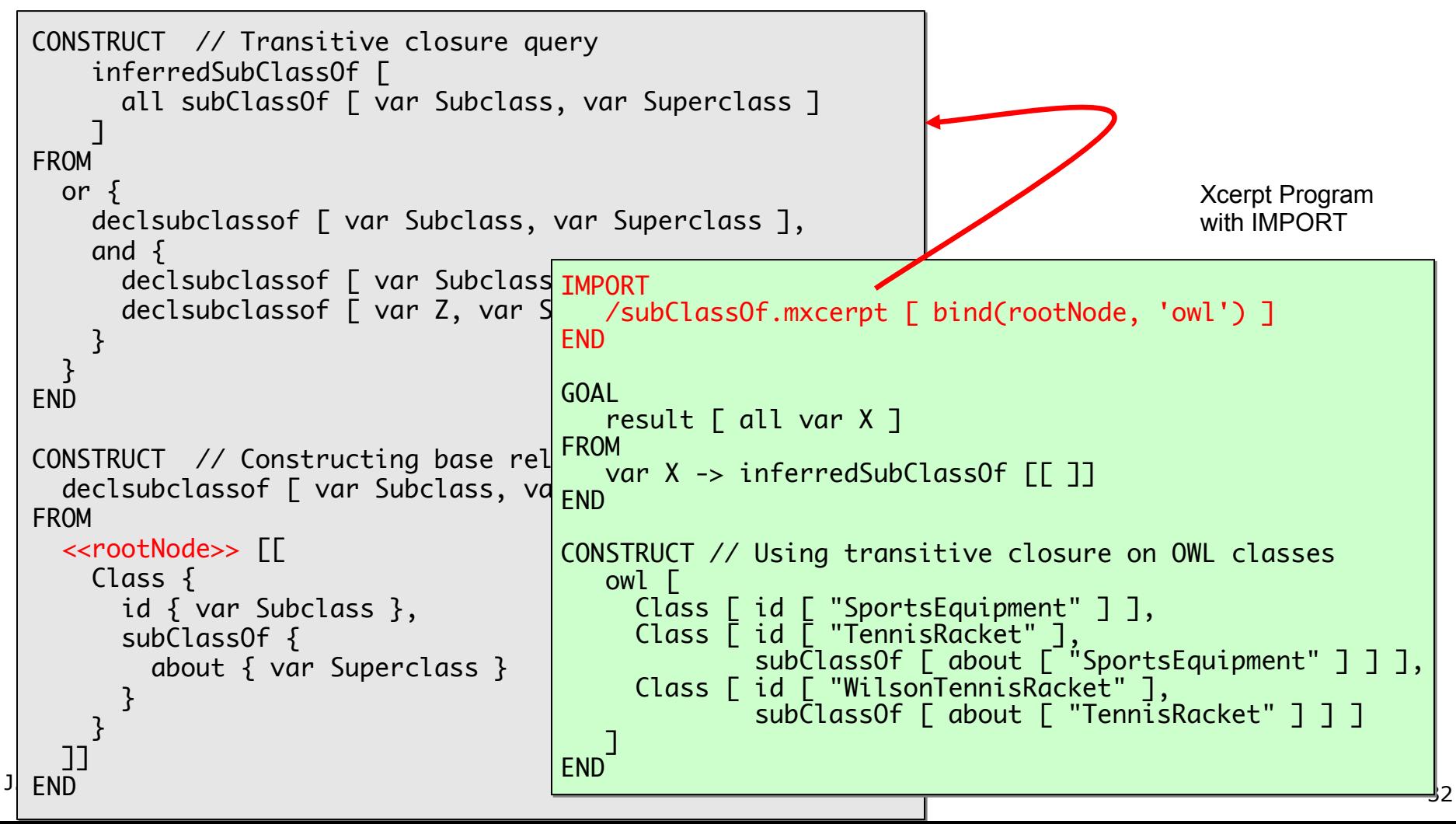

#### Active Syntax Expands to Composition **TECHNISCHE UNIVERSITÄT Scripts DRESDEN Reuse for the Reuse-Agnostic** Configurable Xcerpt Module: **/subClassOf.mxcerpt** CONSTRUCT CONSTRUCT inferredSubClassOf [ inferredSubClassOf [ all subClassOf [ var Subclass, var Superclass ] all subClassOf [ var Subclass, var Superclass ] ] . . . <u>. .</u> FROM FROM or { or { Xcerpt Program declsubclassof [ var Subclass, var Superclass ], declsubclassof [ var Subclass, var Superclass ], with IMPORT and { and { declsubclassof [ var Subclass COMPOSITION SCRIPT BEGIN declsubclassof [ var Z, var S include( include(subClassOf.mxcerpt [ bind(rootNode, 'owl') ]; include(subClassOf.mxcerpt [ bind(rootNode, 'owl') ]; } END END } } } GOAL GOAL END END result [ all var X ] result [ all var X ] FROM FROM CONSTRUCT CONSTRUCT var X -> inferredSubClassOf [[ ]] var X -> inferredSubClassOf [[ ]] declsubclassof [ var Subclass, var Superclass ] declsubclassof [ var Subclass, var Superclass ] END END FROM FROM <<rootNode>> [[ <<rootNode>> [[ CONSTRUCT CONSTRUCT Class { Class { owl [ owl [ id { var Subclass }, id { var Subclass }, Class [ id [ "SportsEquipment" ] ], Class [ id [ "SportsEquipment" ] ], Class [ id [ "TennisRacket" ], Class [ id [ "TennisRacket" ], subClassOf { subClassOf { subClassOf [ about [ "SportsEquipment" ] ] ], subClassOf [ about [ "SportsEquipment" ] ] ], about { var Superclass } about { var Superclass } Class [ id [ "WilsonTennisRacket" ], Class [ id [ "WilsonTennisRacket" ], }  $\vert$   $\vert$  subClassOf [ about [ "TennisRacket" ] ] ] subClassOf [ about [ "TennisRacket" ] ] ] } } ] ] ]] ]] END ENDEND END

# Composition Scripts Compose Modules as Fragments

**Reuse for the Reuse-Agnostic**

INIVERSITÄT **DRESDEN** 

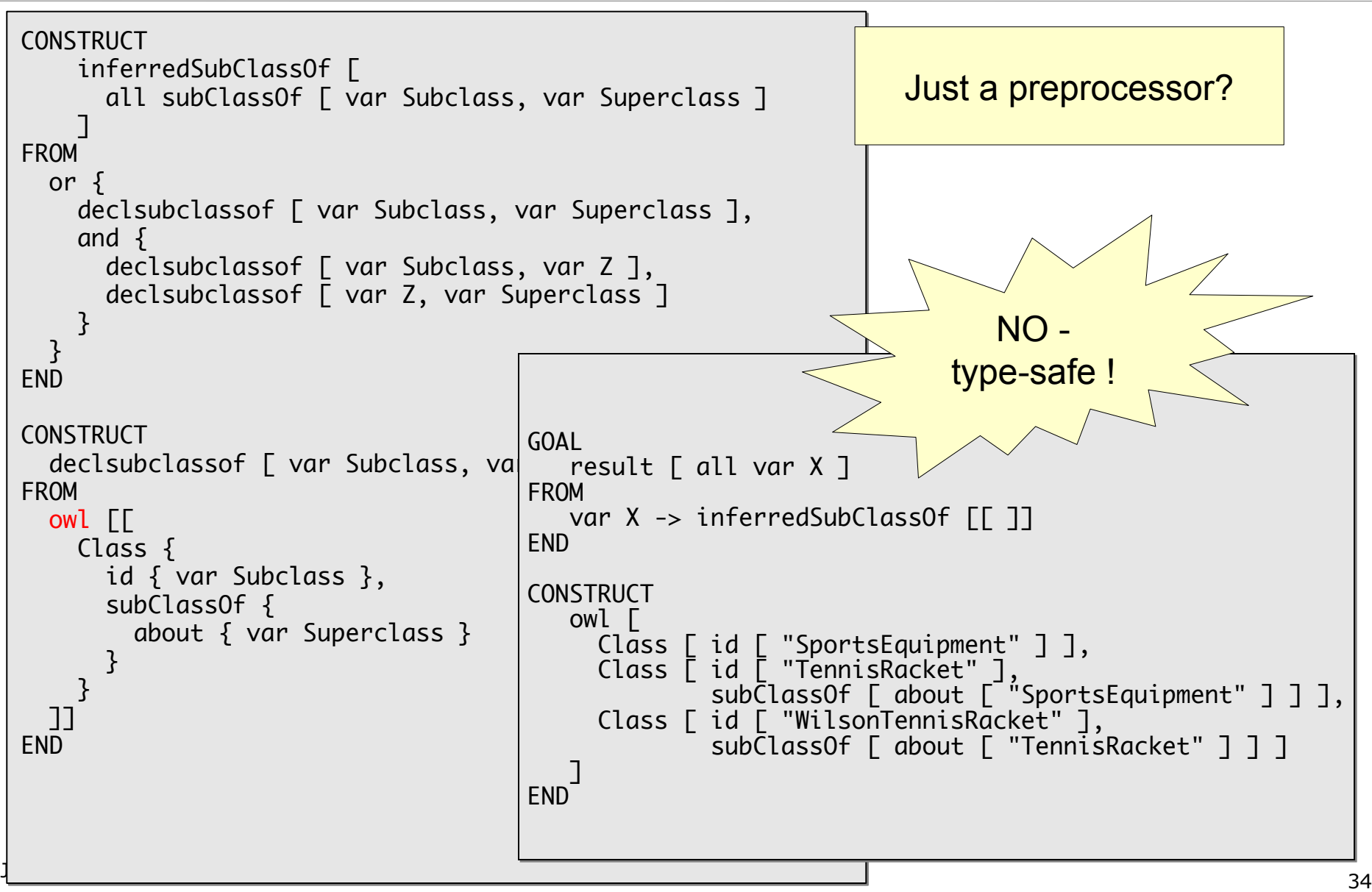

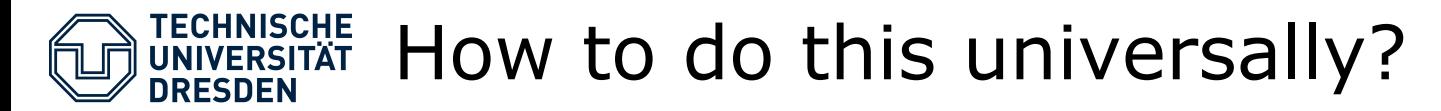

- Given a grammar of a language
- Construct a reuse grammar for the reuse language
- Generate a composition system from it
- Define active syntax for it
- $=$   $>$  a type-safe reuselanguage preprocessor

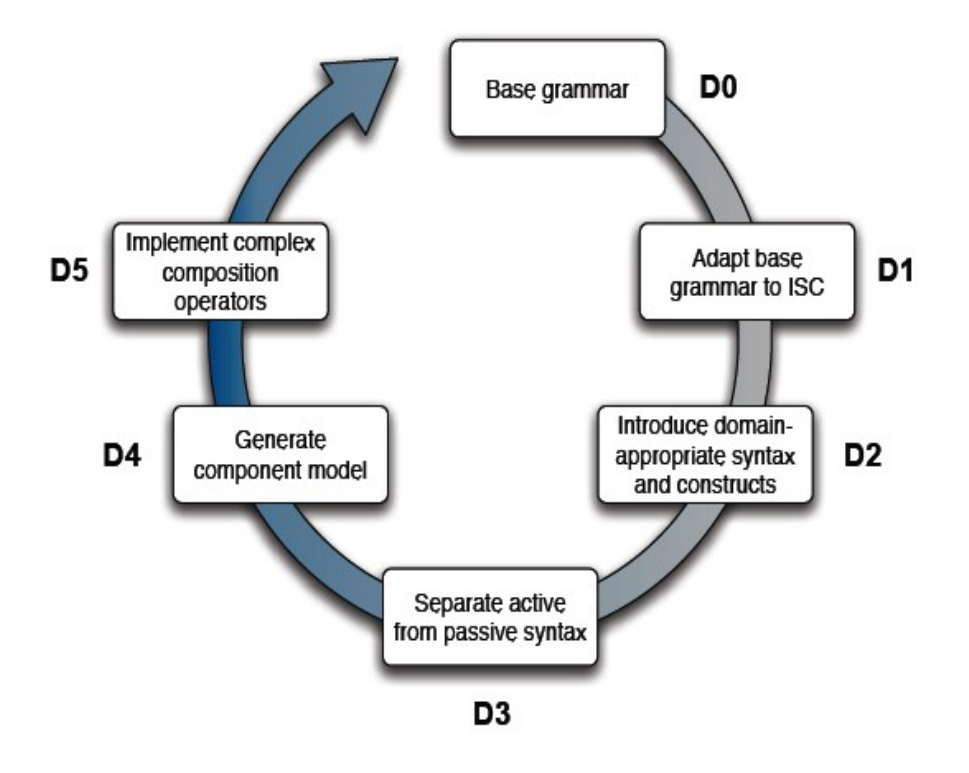

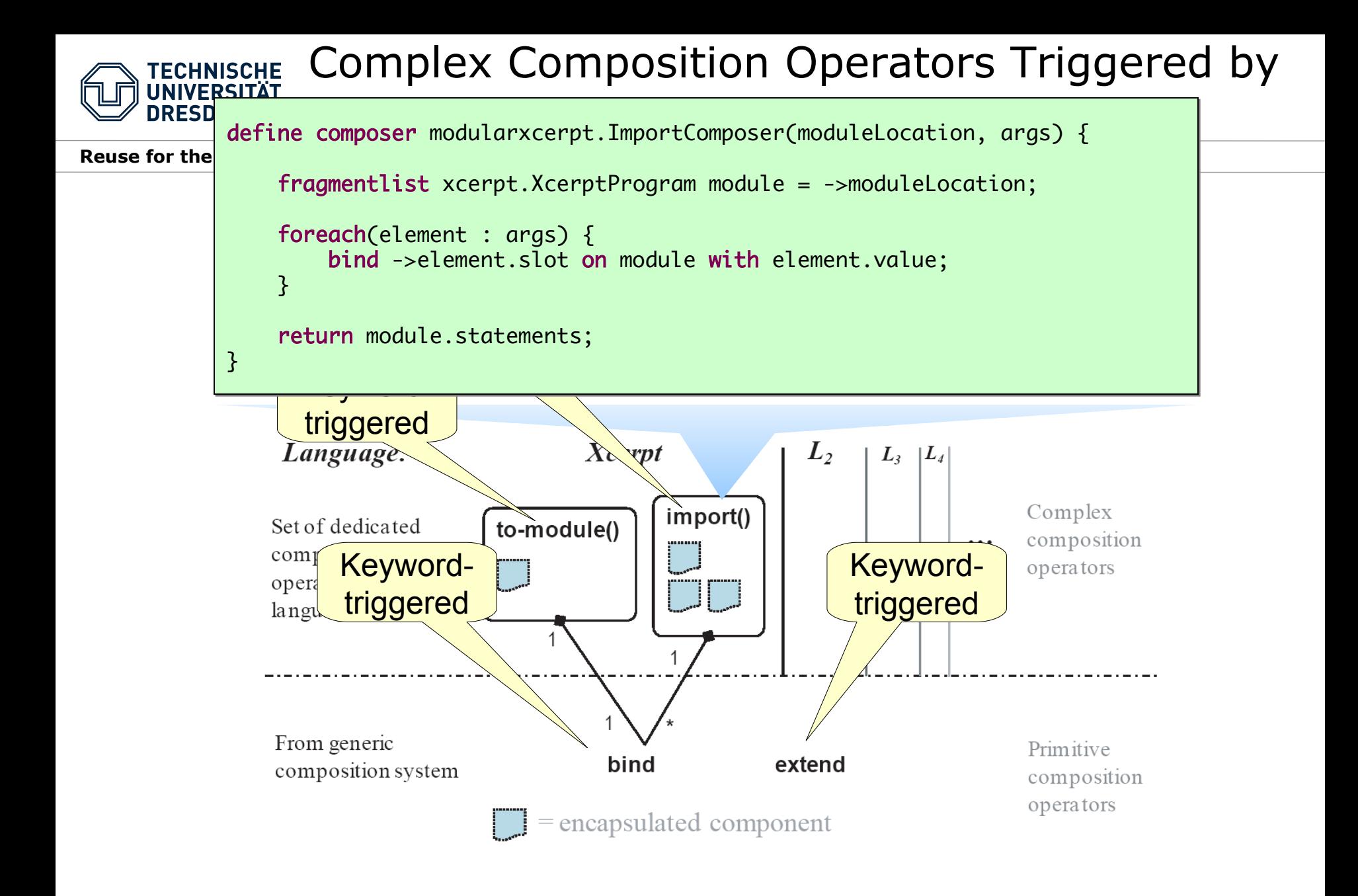

# **TECHNISCHE A Language for Writing Composition**

define composer modularxcerpt.ImportComposer(moduleName) {

```
f fragmentlist componentmodel.Location uri   = ->moduleName;
   fragmentlist xcerpt.XcerptProgram module = ->uri;
 fragmentlist xcerpt.XcerptProgram module = ->uri;
```
if (module.statements[first] instanceof modularxcerpt.ModuleDefinition) { if (module.statements[first] instanceof modularxcerpt.ModuleDefinition) {

foreach (r : module.statements[first].xcerptProgram.statements) { foreach (r : module.statements[first].xcerptProgram.statements) {

if (r instanceof xcerpt.ConstructQueryRule) {

```
\blacksquare fragmentlist xcerpt.ConstructTerm ct = r.construct;
```

```
 if (ct instanceof modularxcerpt.VisibilityConstructTerm) {
 if (ct instanceof modularxcerpt.VisibilityConstructTerm) {
 // specific visibility
 // specific visibility
 fragmentlist modularxcerpt.Visibility visibility = ct.visibility;
 fragmentlist modularxcerpt.Visibility visibility = ct.visibility;
 }
else {
 // default visibility of the module
 // default visibility of the module
 fragmentlist modularxcerpt.Visibility visibility = 
 fragmentlist modularxcerpt.Visibility visibility = 
\blacksquare module.statements[\verb|first]. defaultVisibility;
}<br>}
if (visibility instanceof modularxcerpt.PublicVisibility) {
 // visibility public
 // visibility public
 fragmentlist xcerpt.ConstructTerm ctWrapper = 
 fragmentlist xcerpt.ConstructTerm ctWrapper = 
 'store [ modul ["' + uri + '"], visibility ["public"], <<cTerm>> ]'.mxcerpt;
 'store [ modul ["' + uri + '"], visibility ["public"], <<cTerm>> ]'.mxcerpt;
}<br>}
else {
 // visibility private
 // visibility private
 fragmentlist xcerpt.ConstructTerm ctWrapper = 
 fragmentlist xcerpt.ConstructTerm ctWrapper = 
 'store [ modul ["' + uri + '"], visibility ["private"], <<cTerm>> ]'.mxcerpt;
 'store [ modul ["' + uri + '"], visibility ["private"], <<cTerm>> ]'.mxcerpt;
 }
 }
 }
 }
 }
```
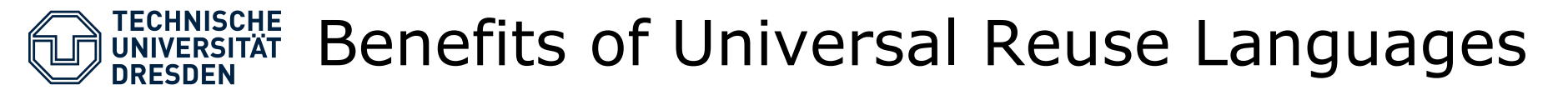

- Common reuse tools for reuse-agnostic core languages
	- Forget about reuse constructs in your language, use slotification and embedded active syntax
	- hide the reuse constructs behind keywords
- Domain application engineers, language design and development becomes much simpler
	- DSL with reuse language can grow out of a core DSL, adding reuse constructs
- Embedded ISC behaves like a type-safe, language-specific preprocessor
	- normalizing the reuse language extension to the core language
	- CPP is untyped and language-agnostic
- Embedded ISC can be used to replace unsafe reuse languages
	- tailor language-specific ones

# An Implementation: The Reuseware Composition Framework

**Reuse for the Reuse-Agnostic**

- Implements slotification and the production of reuse grammars
- Framework and GUI to extend languages for reuse
- GUI integration into Eclipse
- Grammar-based language descriptions
	- Oriented at standard EBNF
	- Separation between abstract and concrete syntax
	- Wizards for language extension
- Composition environment generation
	- Generation of a complete composition environment for an extended language from the grammars only
	- + Composition engine utilizable as pre-processor
	- + Parser for extended languages (utilizing ANTLR3)
	- + Eclipse-IDE including Editors with

syntax-checking and -highlighting for extended languages

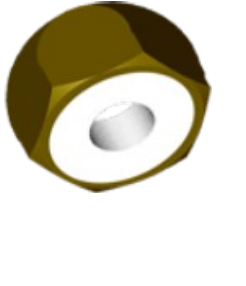

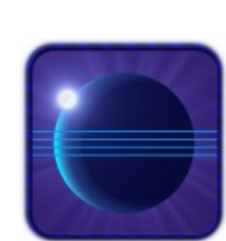

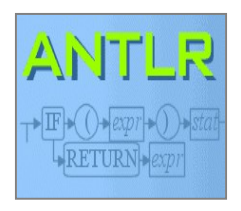

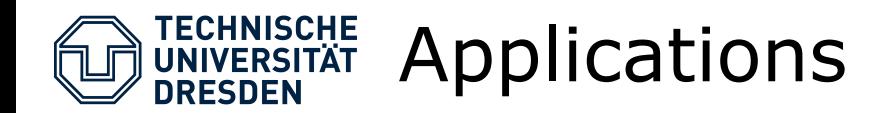

- Reuse for plain, module-less languages
	- Xcerpt
	- Prolog, Datalog
- Role models for non-role languages
	- Role models for OWL

• ... many more to come...

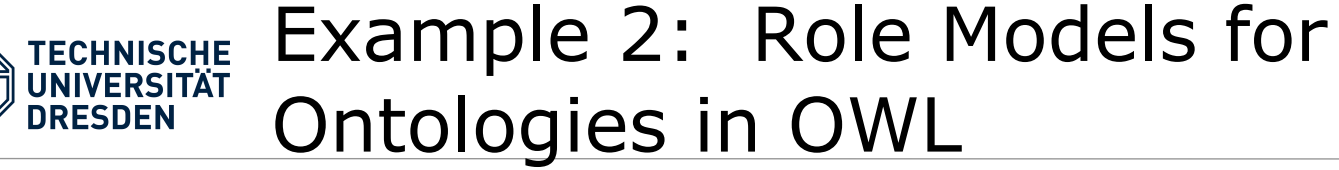

• OWL is an ontology language based on set expressions

Student  $\sqsubseteq$  Person  $\sqcap (=1$ hasAge $) \sqcap (=1$ hasGender $) \sqcap \forall$ hasGender.{male, female}

Manchester syntax for OWL

**Class:** Student SubClassOf: Person  $\mathbf{2}$ and hasAge exactly 1 3 and hasGender exactly 1 4 and hasGender only {male, female} 5

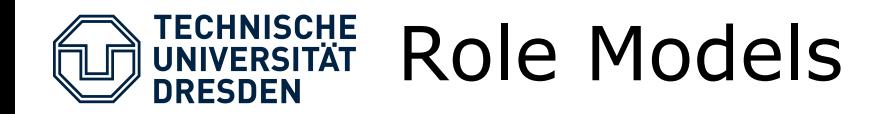

- Role Models are a reuse concept to isolate collaborations of classes
- They can be reused over many classes

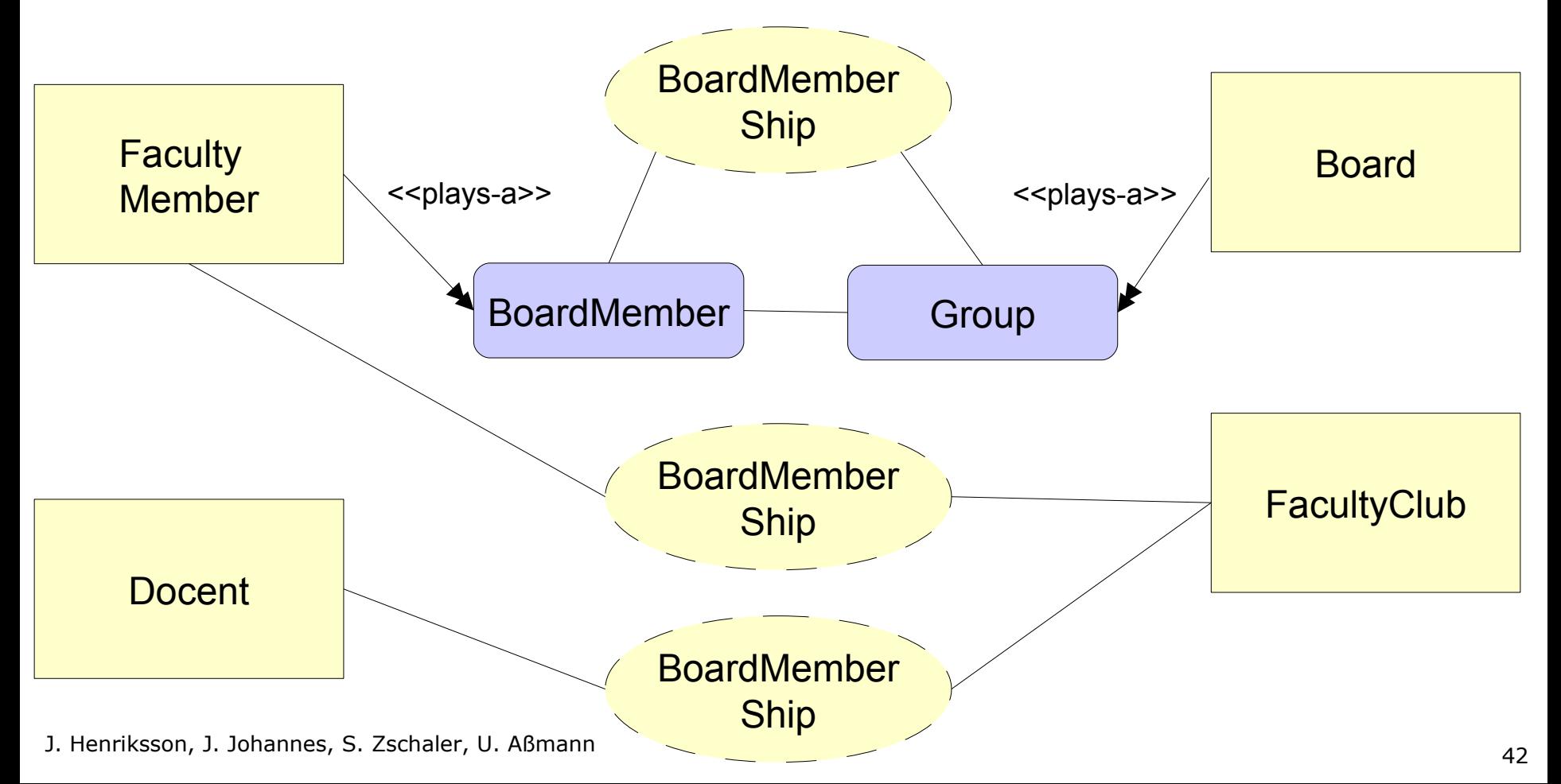

## Slotification of the OWL Grammar for **TECHNISCHE IINIVERSITÄT** an OWL Reuse Grammar

### **Reuse for the Reuse-Agnostic**

**DRESDEN** 

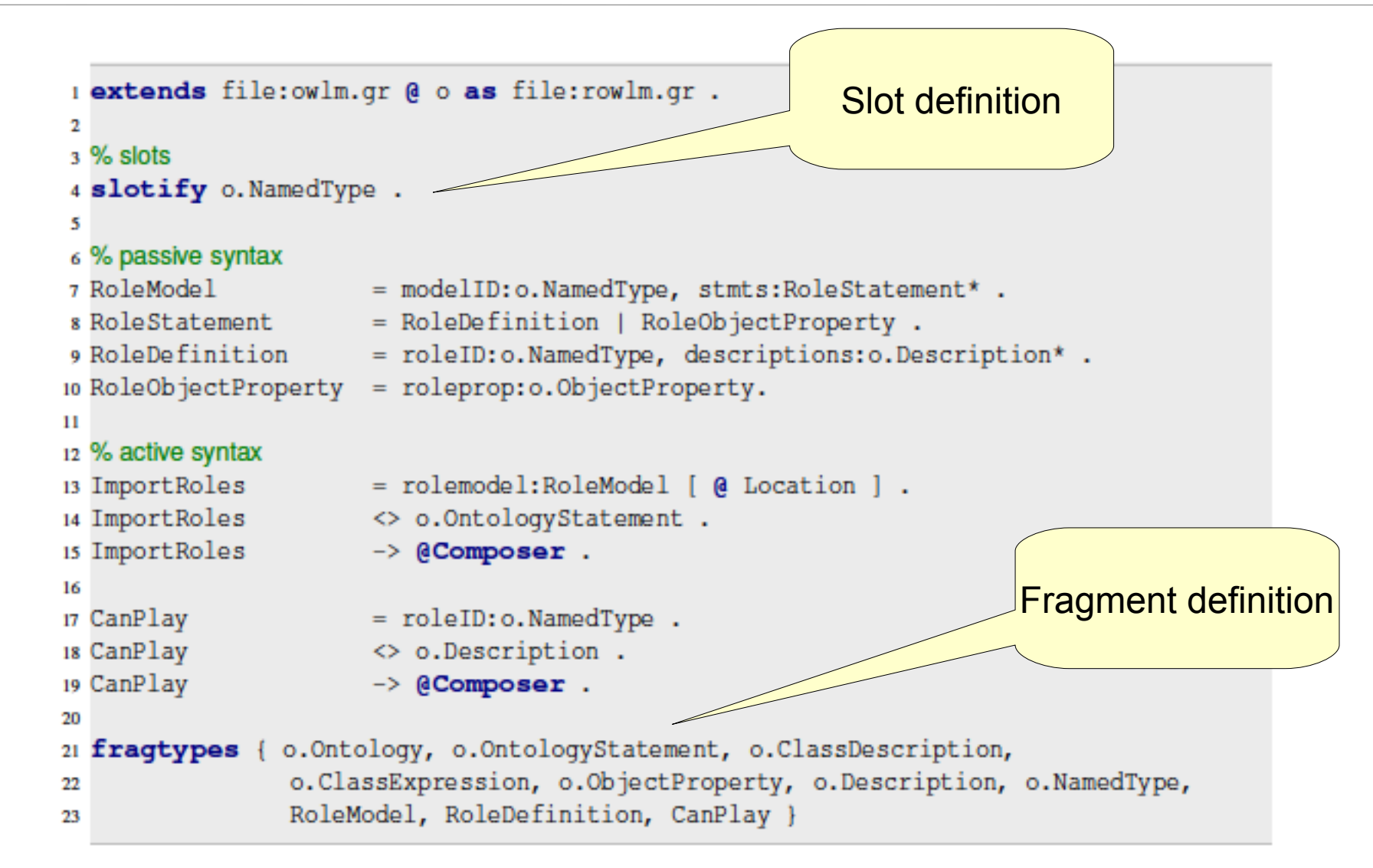

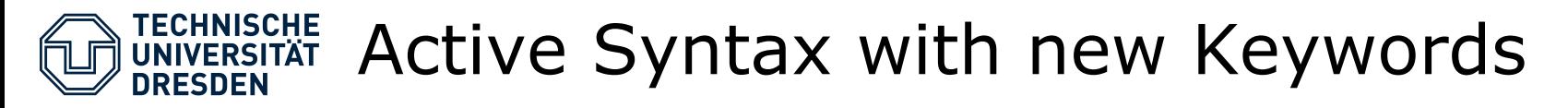

- Triggering role compositions under the hood
	- ImportRoles imports role models
	- CanPlay binds roles to classes

1 Ontology: http://ex.org/Company ImportRoles: http://ex.org/Board  $\overline{2}$ Class: President 3 CanPlay: ChairMan'  $\overline{4}$ Class: VicePresident  $\overline{\phantom{a}}$ CanPlay: Secretary' 6 Class: CompanyAdvisor 7 CanPlay: BoardMember' 8 Individual: donald Q Types: President, Chairman' 10 Individual: jane  $11$ Types: VicePresident, BoardMember' 12

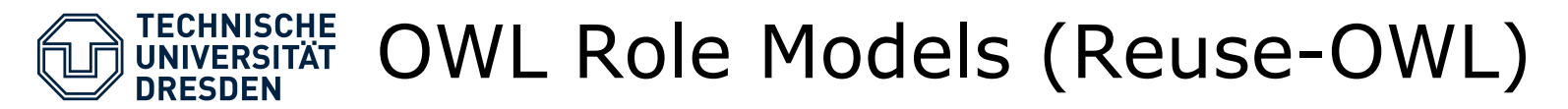

- In Reuse-OWL, core modules can refer to role models
	- and use roles, to be played by natural types
- Role models can be reused

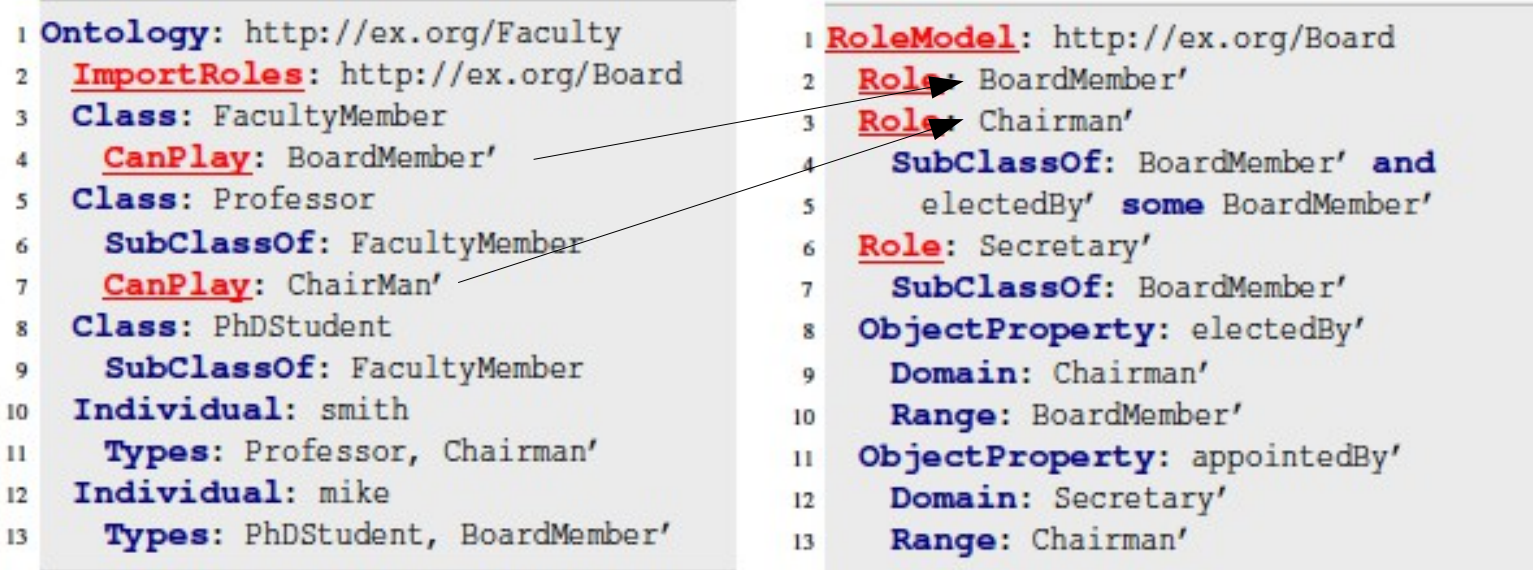

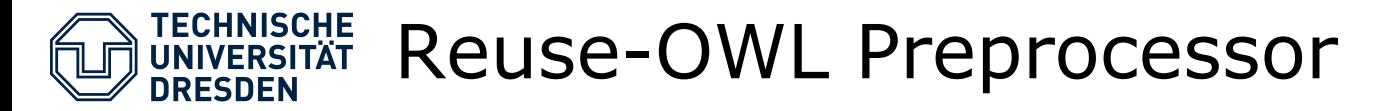

• Reuse-OWL preprocessor translates to plain OWL

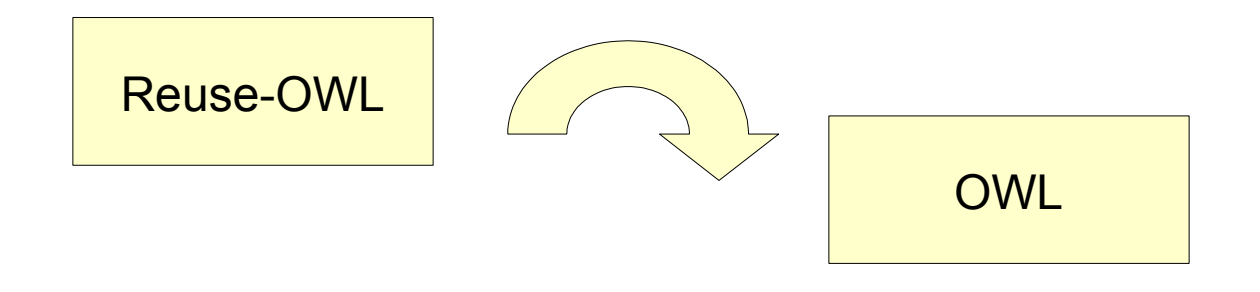

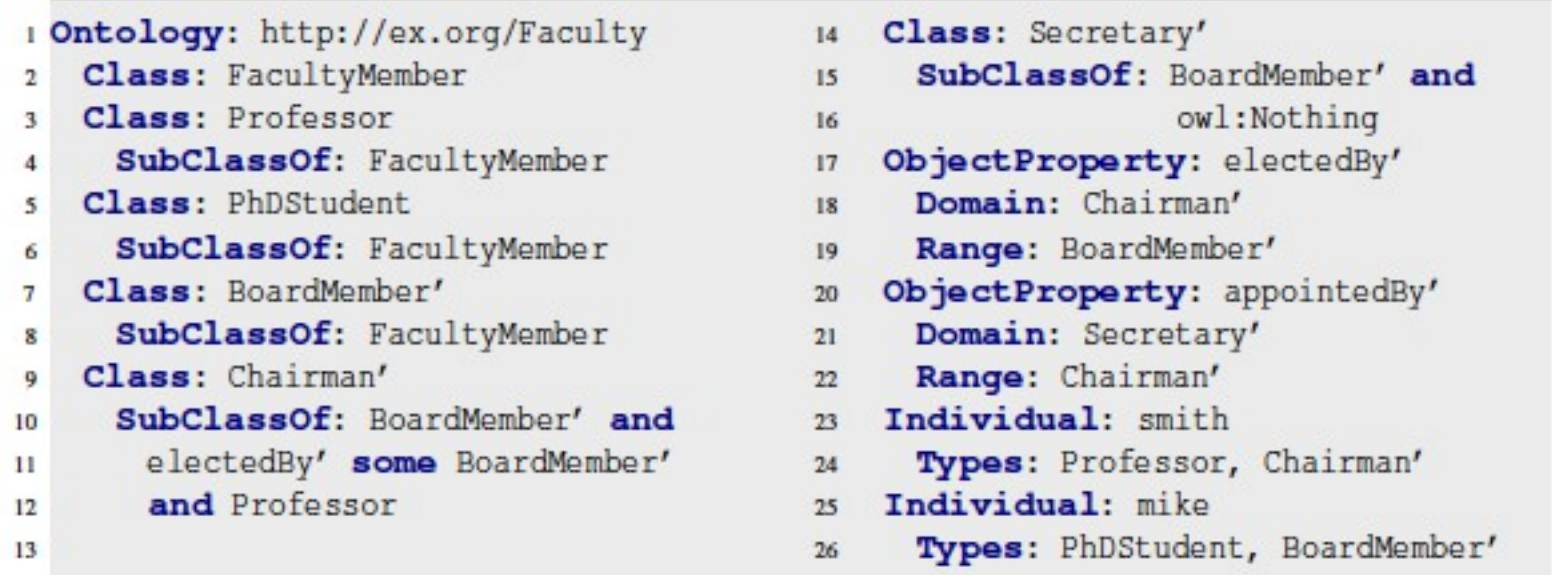

# Result of the Embedded Invasive **Composition**

**Reuse for the Reuse-Agnostic**

R

**TECHNISCHE UNIVERSITÄT DRESDEN** 

- 1 Ontology: file:Base.owlm
- ImportRoles: file: Products.rowlm  $\overline{2}$
- Class: Computer 4
- Class: Laptop 5
- SubClassOf: Computer 6

## LISTING 6.7: Base ontology.

## RoleModel: file:Products.rowlm

- Role: Product  $\overline{2}$
- Role: Warehouse 3
- ObjectProperty: storedIn 4
- Domain: Product 5
- Range: Warehouse 6

## LISTING 6.8: Role model.

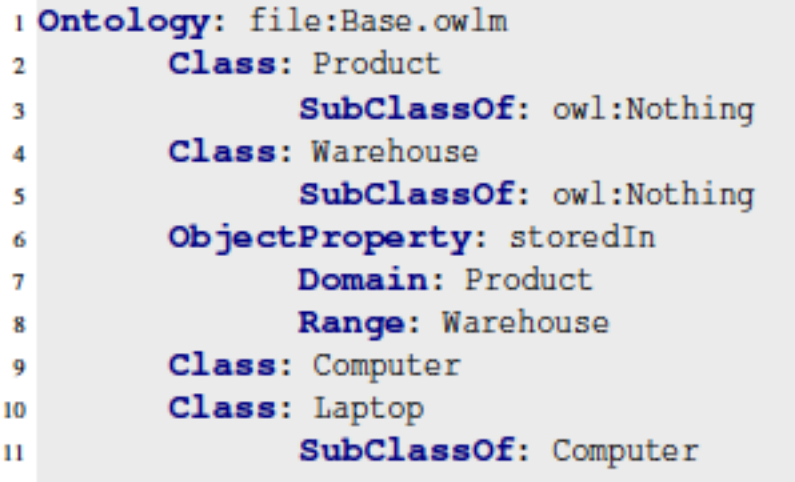

## J. Henriksson, J. Johannes, S. Zschaler, U. Aßmann <sup>47</sup>

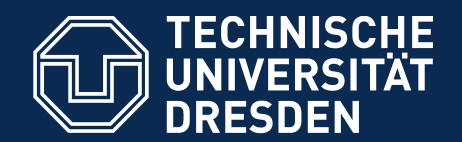

# **Conclusion**

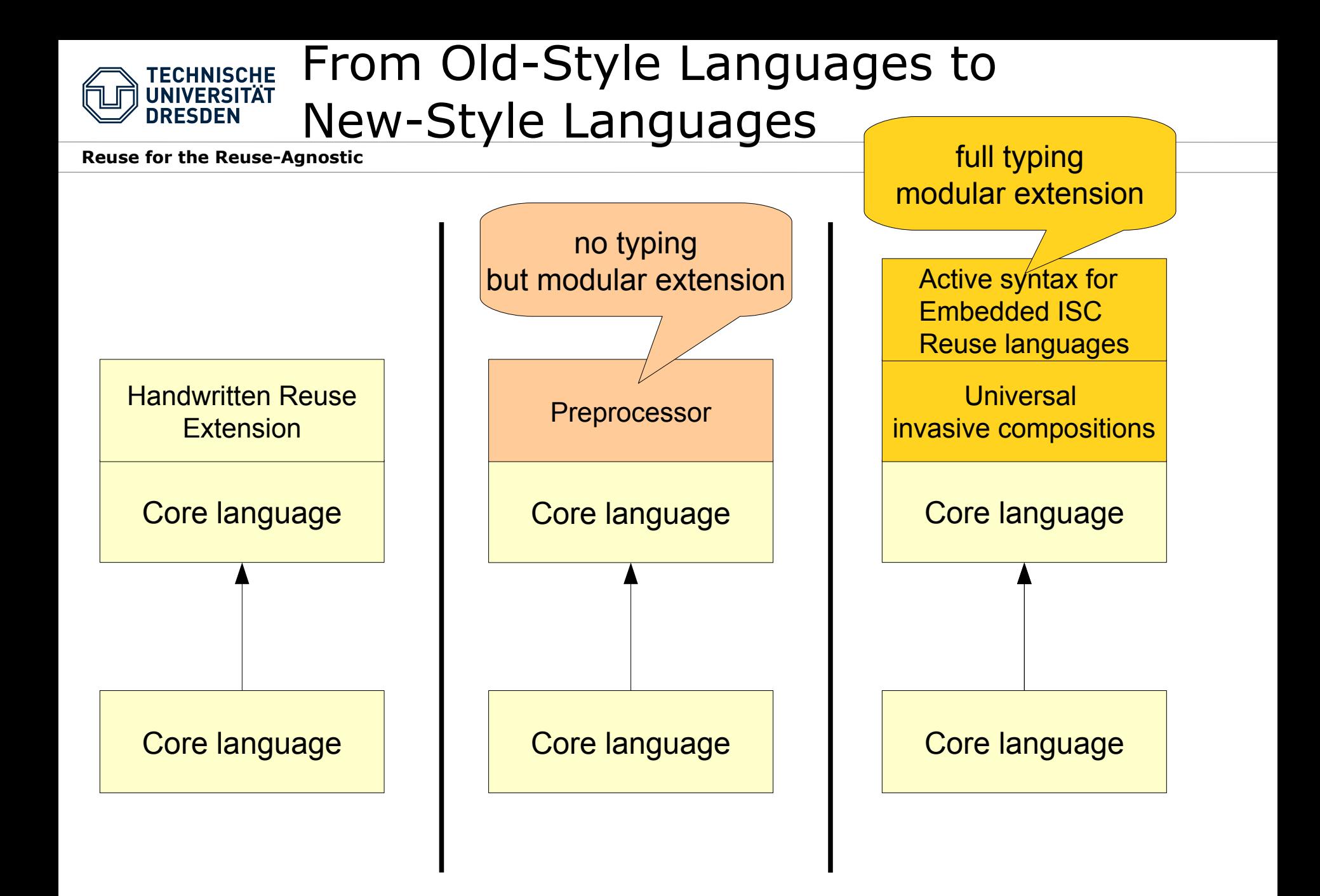

### Grammar-controlled Invasive **TECHNISCHE UNIVERSITÄT DRESDEN** Composition

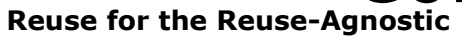

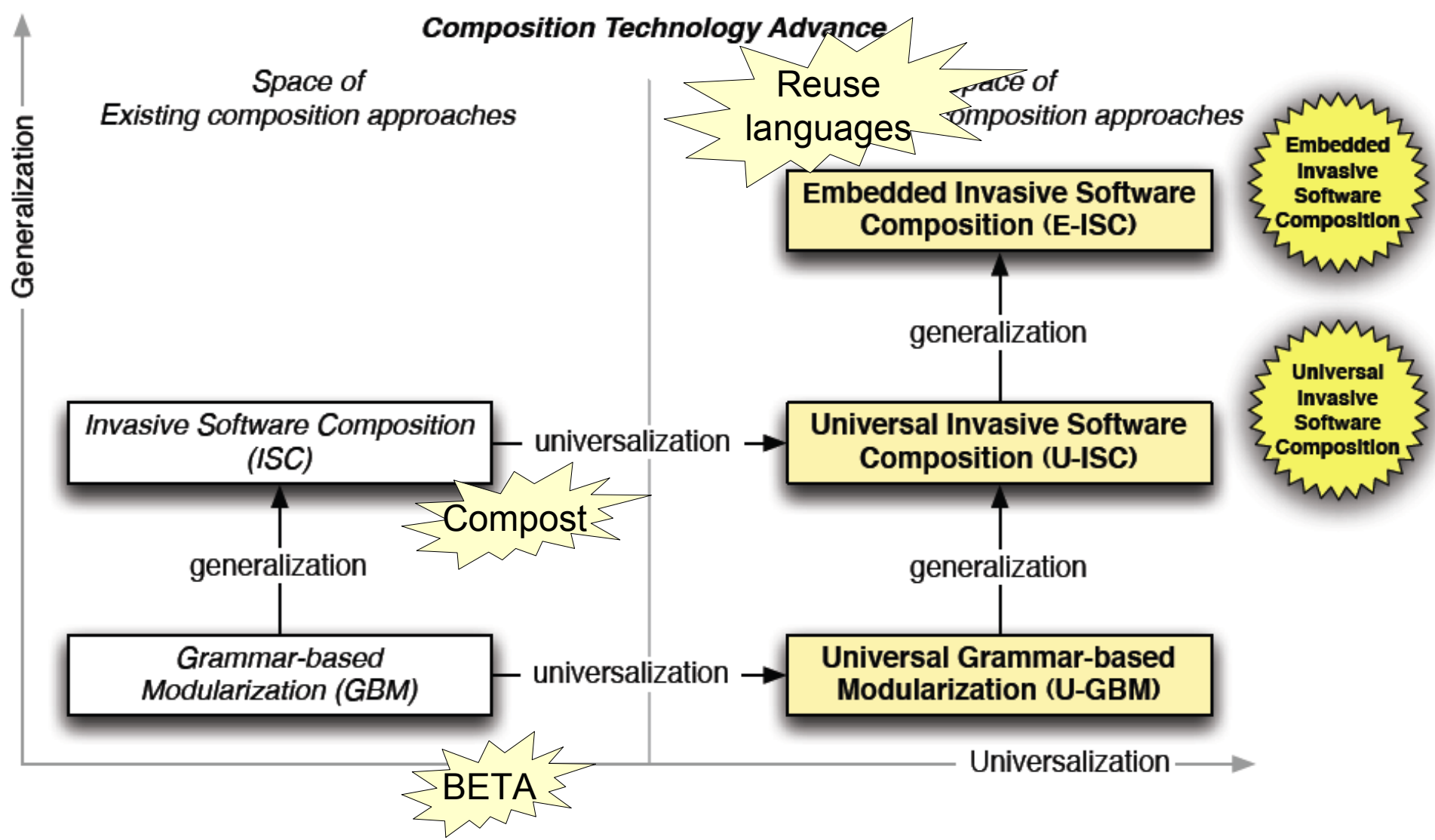

# The Vision: Heterogenous Programs

**Reuse for the Reuse-Agnostic**

- Reuse statements can be imported from reuse language components
- Embedded ISC offers type-safe, language specific reuse languages

```
use SQL.5.0 for query
use Modula.2.0 for scopes
use C++.2040 for class templates
use BETA for slots
template class S, DB {
   IMPLEMENTATION MODULE WebServer<S>; 
    PROCEDURE <<..>> END;
  BEGIN
    S: servletGenerator = DB.init;
    R: relation = select all from DB 
                       where Person == "Assmann";
                                            DL | DL-2 | RL | RL-2
                                                   +
                                                   L || L || L
```
 **END**

**}**

L

+ ) ( +

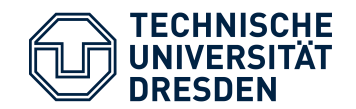

# Get rid of your CPP!

# Replace it by a Reuse Language Preprocessor!

J. Henriksson, J. Johannes, S. Zschaler, U. Aßmann 52

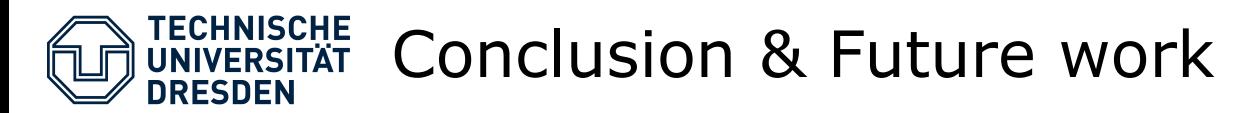

## • **Modern software development requires lots of new languages**

- Often developed specifically for one objective
- More technical issues―e.g., reuse―not covered
- **Reuseware provides a generic mechanism for implementing reuse and components for arbitrary languages**
	- Formalism for language extension to improve variability and extensibility
	- Mechanism for language extendsion with first-class constructs for composition

## • **Future work**

- Ensuring semantic correctness of composition
- Defining the formalism for metamodels
- Applying our work on the meta-level for language composition (grammar/metamodel languages)

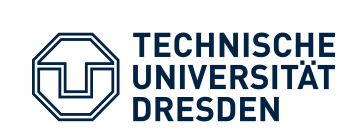

# Bierkasten Research is about Reuse Languages

**Reuse for the Reuse-Agnostic**

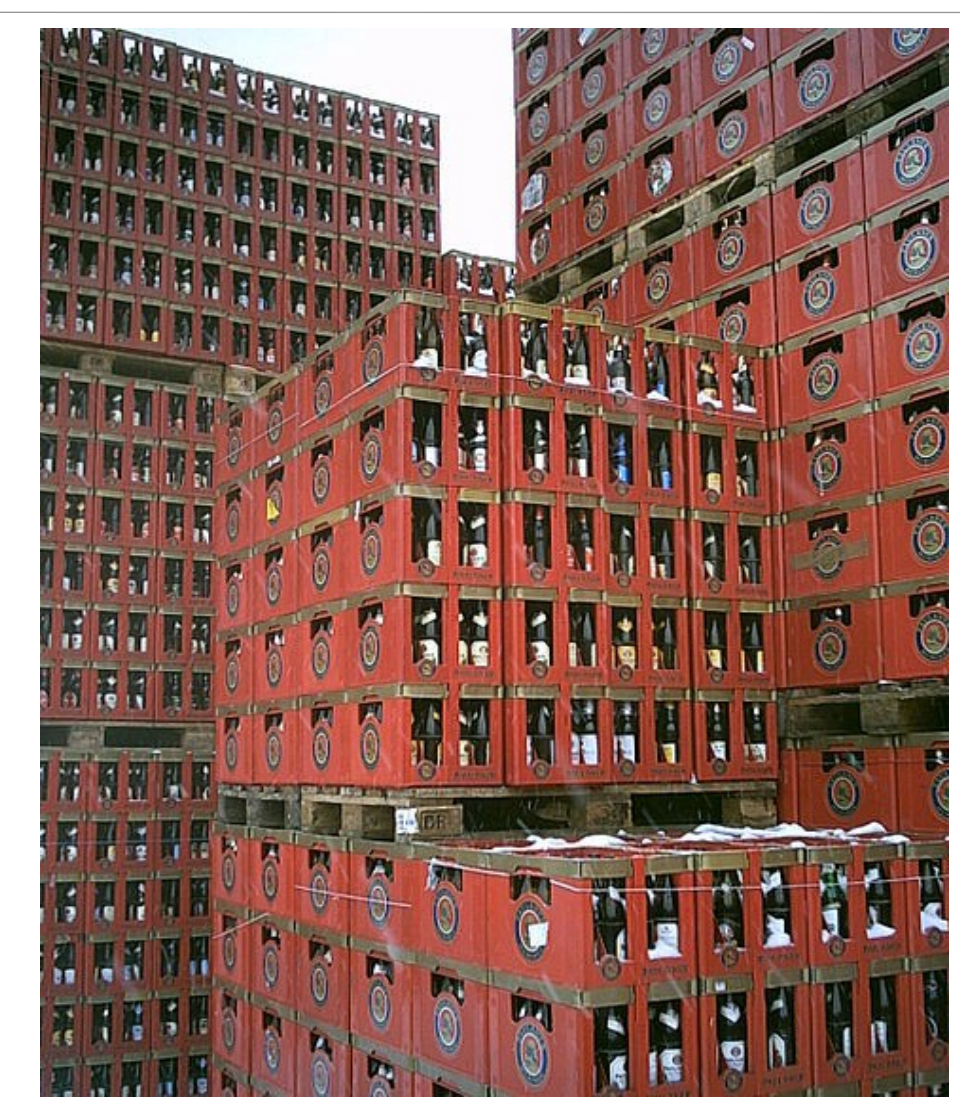

http://st.inf.tu-dresden.de [http://reuseware.org](http://reuseware.org/)

Chumwa CCBYSA-3.0 https://de.wikipedia.org/wiki/Datei:BierkistenAufPaletten.jpg

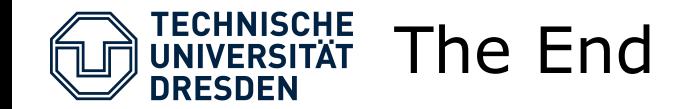

• http://www.jot.fm/issues/issue\_2007\_10/paper7/